### **IK1350 Protocols in Computer Networks/ Protokoll i datornätverkSpring 2008, Period 3** Module 1: Introduction

**Lecture notes of G. Q. Maguire Jr.**

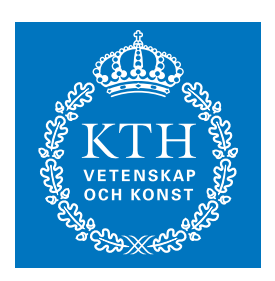

**KTH Information andCommunication Technology** For use in conjunction with *TCP/IP Protocol Suite*, by Behrouz A. Forouzan, 3rd Edition, McGraw-Hill, 2006.

For this lecture: Chapters 1-5

© 2008 G.Q.Maguire Jr. .

All rights reserved. No part of this course may be reproduced, stored in a retrieval system, or transmitted, in any form or by any means, electronic, mechanical, photocopying, recording, or otherwise, without written permi

Last modified: 2008.01.20:12:04

**maguire@kth.se 2008.01.20**

Maguire **Introduction.fm5** Total pages: 99

### **Welcome to the'Protocols in Computer Networks' course!**

The course should be fun.

We will dig deeper into the protocols used for computer networks (especially IP based protocols used in LANs and the Internet).

Information about the course is available from the course web page:

[http://www.it.kth.se/courses/IK1350/](http://www.it.kth.se/courses/IK1350/ )

[The best is to always look at the link from](http://web.it.kth.se/~maguire )  $\underline{http://web.it.kth.se/~maguire}$ 

### **Staff Associated with the Course**

**Instructor (Kursansvarig)**

prof. Gerald Q. Maguire Jr. <maguire at kth.se>

**Assistants for Recitation Sessions (Övningar)**

none

**Administrative Assistant: recording of grades, registration, etc.**

Irina Radulescu <irina.radulescu at wireless.kth.se>

# **Goals, Scope and Method**

**Goals of the Course**

- To give deep knowledge and competence (designing, analyzing, and developing) of computer networking protocols and architecture, both practical and analytical.
- To be able to read and understand the relevant Internet standardizationdocuments (IETF RFCs and Internet Drafts), IEEE standards, and current literature.
- You should have the knowledge and competence to do significant networking tasks.

**Scope and Method**

- • Dig deeper into the protocols by using diagnostic tools to examine, observe, and analyze these protocols in action. Understanding the details!
- Demonstrate this by writing a written report.

# **Aim**

The overall goal of the course is to give the student basic knowledge and skills in planning, implementing, and supporting the packet switching infrastructure of IP based local networks. Moreover, the course will create <sup>a</sup> foundation for further studies in IP based LANs and WANs with <sup>a</sup> focus on services, planning, security, and the continuing developments of protocols and media.

*You should develop a habit of reading the relevant journals, standards, trade papers, etc.*

As per the catelog description - "After the completing the course the student will be able to:

- • Describe the function of Ethernet based switches and methods for packet and frame switching inside LANs, for example assymetrical switching
- Describe and apply packet filtering with access control lists
- $\bullet$  Describe and apply techniques for virtualziation of LANs, for example VLANs
- $\bullet$  Describe protocols used by Ethernet switches and routers in IP based LANs, for example, RIP, OSPF, Spanning-Tree, and IEEE 802.1q
- Explain how the algorithms used in the protocols work, for example Bellman-Ford and Dijkstra
- $\bullet$  Based on a problem definition propose suitable equipment and protocols for an IP based LAN, with respect to performance and security
- $\bullet$ Make network simulations, using for example Packet Tracer"

## **Prerequisites**

• Knowledge in basic computer communication and basic computer user experience corresponding to the course (6B2945) Computer networks or similar course

**or**

•Equivalent knowledge in Computer Communications)

## **Contents**

This course will focus on the **protocols** that are the widely used for computer networks, particularily local area networks (LANs) and the Internet. We will also explore what internetworking means and what it requires. We will give both practical and more general knowledge concerning computer networks and their network architecture.

The course consists of 30 hours of lectures and recitations (övningar) - these will be combined and not separate events; along with written assignments (corresponding to  $\sim$ 15<sup>+</sup> hours of laboratory like exercises).

# **Topics**

- Ethernet and other simple link (and MAC) layer framing
- Ethernet based switches and methods for packet and frame switching (inside LANs)
- Packet filtering and access control lists
- Virtualziation of LANs, VLANs, tunneling, etc.
- • Protocols used by Ethernet switches and routers in IP based LANs, for example, RIP, BGP, OSPF, Spanning-Tree, and IEEE 802.1q
- Algorithms for computing routes and forwarding paths, for example Bellman-Ford and Dijkstra
- $\bullet$ Network simulation and protocol analysis
- What an internet is and what is required of protocols to allow internetworking
- $\bullet$ **Multicasting**
- $\bullet$ Domain Name System (DNS, Dynamic DNS)
- What happens from the time <sup>a</sup> machine boots until the applications are running (RARP, BOOTP, DHCP, TFTP)
- $\bullet$ Details of the TCP/IP protocols and some performance issues
- •Details of a number of application protocols
- • Performance and security in the context of computer networks (including firewalls, AAA, IPSec, SOCKs, … )
- $\bullet$ Differences between IPv6 and IPv4
- $\bullet$ Network management (SNMP)

We will also examine some emerging topics:

• cut-through routing, tag switching, flow switching, QoS, Mobile IP, Voice over IP, SIP, NAT, VPN, Diffserv, … .

## **Examination requirements**

- $\bullet$  Written assignment
	- •based on lectures, recitations, and your references
	- $\bullet$ with half of the total grade being based upon experiments and your analysis of them

# **Grades: A..F (ECTS grades)**

- To get an "A" you need to write an outstanding or excellent paper.
- To get <sup>a</sup> "B" you need to write <sup>a</sup> very good paper, i.e., it should be either a very good review or present a new idea.
- To get a "C" you need to write a paper which shows that you understand the basic ideas underlying network protocols and that you understand one (or more) particular aspects at the level of an average undergraduate student in the area.
- To get a "D" you need to demonstrate that you understand the basic ideas underlying network protocols, however, your depth of knowledge is shallow in the topic of your paper.
- If your paper has some errors (including incomplete references) the grade will be an "E".
- If your paper has serious errors the grade will be an "F".

If your paper is close to passing, but not at the passing level, then you will be offered the opportunity for "komplettering", i.e., students whose written paper does not pass can submit a revised version of their paper (or a completely new paper) which will be evaluated.

# **Ethics, Rights, and Responsibilities**

### There is <sup>a</sup> policy of zero tolerance for **cheating, plagiarism, etc.** - for details see

[http://www.kth.se/dokument/student/student\\_rights.pdf](http://www.kth.se/dokument/student/student_rights.pdf)

### See also the KTH Ethics Policies at:

<http://www.kth.se/info/kth-handboken/I/7/1.html>

# **Written Assignment**

Goal: to gain analytical **and** practical experience and to show that you have mastered some knowledge in this area in depth.

- $\bullet$  Can be done in a group of **1 to 3** students (formed by yourself). Each student must contribute to the final report.
- There will be one or more suggested topics, additional topics are possible (discuss this with one of the teachers **before** starting).

# **Assignment Registration and Report**

- • Registration: **Monday 11-February 2008**, to <maguire@kth.se>
	- Group members
	- Topic selected.
- Final report
	- A short technical document describing: 1) what you have done; 2) who did what; 3) methods and tools used; 3) the test or implementation results.
	- The length of the final report should be 5-6 pages for each student (detailed measurements, configuration scripts, etc. can be in additional pages as an appendix or appendices). <sup>1</sup>
	- Contribution by each member of the group must be clear

### Final Report: **Friday 14-March 2008**

- •Send email with URL link to a PDF file to <maguire@kth.se>
- •Late assignments will not be accepted (i.e., there is no guarantee that they will graded in time for the end of the term)

Note that it is pemissible to start working *well in advance* of the deadlines!

<sup>1.</sup> Papers which are longer than 6 pages per student will have a maximum grade of "E".

## **Literature**

The course will mainly be based on the book: Behrouz A. Forouzan, *TCP/IP Protocol Suite*, 3rd edition, McGraw-Hill, publication date January 2005, (Copyright 2006), 896 pages, ISBN 0072967722 (hardbound) or 0071115838 (softbound) {Note that this is the same textbook as used for the Internetworking course.}

Other additional references include:

- •W. Richard Stevens, TCP/IP Illustrated, [V](http://www.kohala.com/start/tcpipiv1.html)olume 1: The Protocols, Addison-Wesley, 1994, ISBN 0-201-63346-9 and Douglas E. Comer, Internetworking with TCP/IP: Principles, Protocols, and Architectures, Vol. 1, byPrentice Hall, 4th edt. 2000, ISBN 0-13-018380-6.
- Gary R. Wright and W. Richard Stevens, TCP/IP Illustrated, volume 2: [The Implementation](http://www.kohala.com/start/tcpipiv2.html), Addison-Wesley, 1995, ISBN 0-201-63354-X - the commented source code
- Christian Huitema, *IPv6: The New Internet Protocol*, Prentice-Hall, 1996, ISBN 0-13-241936-X.
- Russell Bradford, *The Art of Computer Networking*, Pearson Education Limited, Prentice Hall, 2007, 304 pages, ISBN 978-0-321-30676-0
- •concerning HTTP we will refer to  $TCP/IP$  Illustrated,  $_{Volume}$  3: TCP for [Transactions, HTTP, NNTP, and the UNIX Domain Protocols](http://www.kohala.com/start/tcpipiv3.html), Addison-Wesley, 1996, ISBN 0-201-63495-3.
- Wendell Odom and Rick McDonald, Routers and Routing Basics CCNA 2 Companion Guide, (Cisco Networking Academy Program), 1st edition, Cisco Press, 2006 ISBN 1-587113-166-8.
- Kevin Downes (Editor), H. Kim Lew, Steve Spanier, Tim Stevenson, Internetworking Technologies Handbook (Online:

[http://www-fr.cisco.com/univercd/cc/td/doc/cisintwk/ito\\_doc/index.htm](http://www-fr.cisco.com/univercd/cc/td/doc/cisintwk/ito_doc/index.htm))

We will refer to other books, articles, and RFCs as necessary. In addition, there will be **compulsory** written exercises.

### **Lecture Plan**

### Subject to revision!

- $\bullet$ Module 1: Introduction
- $\bullet$ Module 2:
- $\bullet$ Module 3:
- $\bullet$ Module 4:
- $\bullet$ Module 5:
- $\bullet$ Module 6:
- Module 7:

### **Context of the course**

"The network called the Internet is the single most important development in the communications industry since the public switched voice network was constructed…"

-- John Sidgmore when he was CEO, UUNET Technologies and COO, WorldCom 1

<sup>1.</sup> http://www.lucent.com/enterprise/sig/exchange/present/slide2.html {this URL no longer functions}

## **Network Architecture**

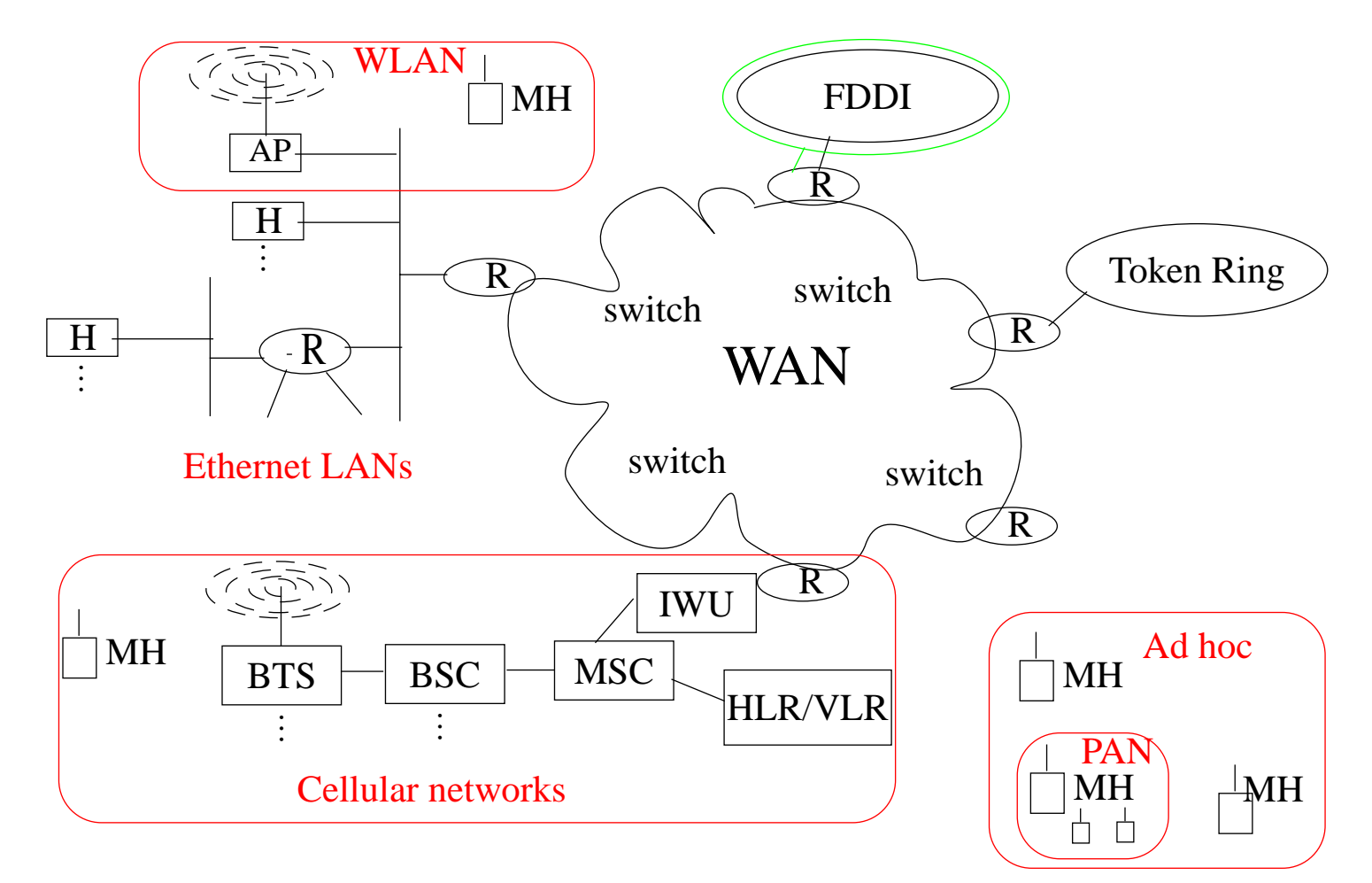

Figure 1: Multiple network technologies - internetworked together

Note that some of the routers act as **gateways** between different types of networks.

## **Power of the Internet (chaos)**

'"Historically, the Internet has been an environment in which to experiment. There have been <sup>a</sup> few basic rules. The most important is the standard for IP and TCP.

The are other important standards for promulgating routing information and the like, but the real power of the Internet idea is that there are not mandidated stanards for what can run over the 'Net.

Anyone who adheres to TCP/IP standards can create applications and run them without getting anyone's permission. No ISP even has to know you are experimenting (or playing, which is also OK). This freedom produces unpredictable results. New industries can be created almost overnight and existing industries severely affected. …"<br>……"

 -- Scott O. Bradner, "The Importance of Being a Dynamist", Network World, December 13, 1999, p. 48 (www.nwfusion.com)

## **Internet Trends**

- Numbers of users and internet devices increases very rapidly
	- Network Wizards' Internet Domain Survey  $\frac{h t t p$ ://www.isc.org/index.pl?/ops/ds/ **–** Jan. 2007: 433,193,199, Jan.2006: 394,991,609, Jan. 2005: 317,646,084 hosts
	- $\bullet$   $\,$  RIPE's survey  $_{\frac{European~ hosts}{}}$  :
		- **–** Estimates are based on DNS information; <http://www.ripe.net/hostcount/hostcount++/>
	- Network Weather Maps <u><http://www.cybergeography.org/atlas/weather.html></u>

<http://www.nordu.net/stat-q/load-map/ndn-map,,traffic,busy>

- QoS: Demand for integrating many different types of traffic, such as video, audio, and data traffic, into one network ⇒ **Multicast**, **IPv6**, **RSVP**, **DiffServ**, emphasis on **high performance**, and TCP **extensions (**we will examine a number of these in this course)
- $\bullet$  Mobility: both users and devices are mobile
	- There is a difference between portable (bärbar) vs. mobile (mobil).
	- IP is used in wireless systems (for example 3G cellular).
	- Increasing use of wireless in the last hop (WLAN, PAN, Wireless MAN, …)
- •Security:
	- Wireless mobile Internet initial concern driven by wireless link
	- Fixed Internet distributed denial of service attacks, increasing telecommuting, internet connectivity to Supervisory Control and Data Acquisition systems (SCADA systems), …

# **IP traffic growing exponentially!**

#### **Traffic increasing (but** not **due to voice)**

- **•** IP traffic between US and Sweden many times the total voice+FAX traffic
- **•** many Gbit/s transatlantic fiber

#### **Fixed Links - arbitrarily fast:**

- **•** LANs: 10Mbits/s, 100Mbits/s, 1Gbits/s, 10Gbits/s, …
- **•** Backbones: Gigabits/s Transoceanic fibers between continents  $\Rightarrow$  Gbit/s  $\Rightarrow$  Tbit/s
- Major sites link to backbones: increasingly 10<sup>+</sup>Mbit/s to Gbit/s
- Individual users links: 28.8 Kbits/s and ISDN (128Kbits/s)  $\Rightarrow$  ethernet and xDSL (2 Mbits/s .. 100 Mbits/s)

#### **Points of Presence (PoPs) + FIX/CIX/GIX/MAE<sup>1</sup>** <sup>⇒</sup> **GigaPoPs**

(George) Guilder's Law states that network speeds will triple every year for the next 25 years. This dwarfs Moore's law that predicts CPU processor speed will double every 18 months.

<sup>1.</sup> Federal Internet eXchange (FIX), Commercial Internet eXchange (CIX), Global Internet eXchange (GIX), Metropolitan Access Exchange (MAE)

## **Growth rates**

Some people think the Internet bandwidth explosion is relatively recent, but right from the beginning it's been <sup>a</sup> race against an ever-expanding load. It isn't something you can plan for. In fact, the notion of long-range planning like the telcos do is almost comical. Just last month, <sup>a</sup> local carrier asked us why we didn't do five-year plans, and we said, "We do-about once a month!"

### -- Mike O'Dell $^1$  VP and Chief Technologist UUNET

Mike points out that the growth rate of the Internet is driven by the increasing speed of computers, while telcos have traffic which was proportional to the growth in numbers of people (each of whom could only use a very small amount of bandwidth).

 $\bullet$ by 1997 UUNET was adding at least one T3/day to their backbone

<sup>1.</sup> from http://www.data.com/25years/mike\_odell.html {no longer a valid URL}

# **¿Question?**

"Which would you rather have twice as fast: your computer's processor or modem?

After 30 years of semiconductor doublings under Moore's Law, processor speed are measured in megahertz. On the other hand, after 60 years of telco's snoozing under monopoly law, modem speeds are measure in kilobits. Modems are way too slow for Internet access, but you knew that."<sup>1</sup>

-- Bob Metcalfe, inventor of Ethernet in 1973

<sup>1. &</sup>quot;From the Ether: Moving intelligence and Java Packets into the Net will conserve bandwidth", by Bob Metcalfe, Inforworld, Oct., 6, 1997, pg. 171.

# **Increasing Data Rates**

#### **"Ethernet'**

- •3 Mbps Ethernet (actually 2.944 Mbits/sec)
- •10 Mbps Ethernet (which became IEEE 802.3)
- •100 Mbps Ethernet (100Tx)
- •Gigabit Ethernet (IEEE 802.3z, IEEE 802.3ab)
- •10 GbE (IEEE 802.3ae), 40GbE, and 100GbE

#### **Optical**

• Dense Wavelength Division Multiplexing (DWDM) - allowing 1000s of multi-Gbits/s channels to be carried on existing fibers

#### **Wireless**

- •IEEE 802.11 Wireless LAN (2 .. 100 Mbits/s)
- $\bullet$ IEEE 802.15 Wireless Personal Area Network (WPAN)
- $\bullet$ IEEE 802.16 Metropolitan Area Networks - Fixed Broadband Wireless

The "Get IEEE 802®" program makes these standards available on-line:

<http://standards.ieee.org/getieee802/index.html>

# **Internetworking**

Internetworking is

- •based on the interconnection (concatenation) of multiple networks
- • accommodates multiple underlying hardware technologies by providing a way to interconnect **heterogeneous** networks and makes them inter-operate.

We will concern ourselves with one of the most common internetworking protocols IP (there *are* other internetworking protocols, such as Novell's Internetwork Packet Exchange (IPX), Xerox Network Systems (XNS), IBM's Systems Network Architecture (SNA), OSI's ISO-IP).

We will examine both IP:

- version 4 which is in wide use
- version 6 which is coming into use

Internet: the worldwide internet

### **The Internet Today**

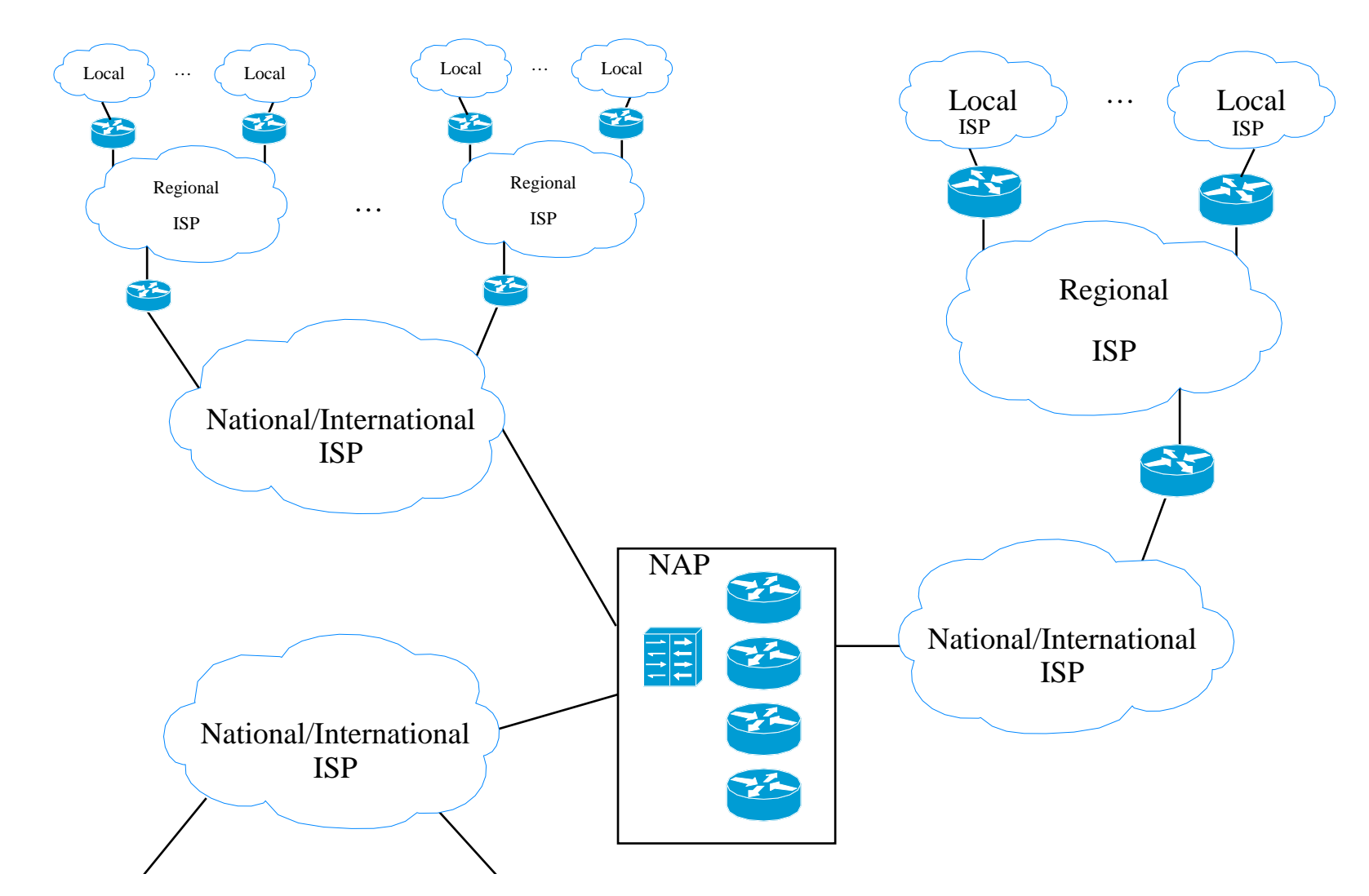

key: Internet Serice Provider (ISP), Network Access Point (NAP)

# **Basic concepts**

open-architecture networking [\[1\]](#page-95-0),[\[2\]](#page-95-2)

The End2EndArgument [\[4\]](#page-95-1)

Hourglass (Stuttgart wineglass) Model

- Each distinct network stands on its own makes its own technology choices, etc. ⇒ no changes within each of these networks in order to internet
- **•** Based on best-effort delivery of datagrams
- **•** Gateways interconnect the networks
- **•** No global control

Some basic design principle for the Internet:

- **•** Specific application-level functions should **not** be built into the lower levels
- **•** Functions implemented **in** the network should be simple and general.
- **•** Most functions are implemented (as software) at the edge
	- <sup>⇒</sup> complexity of the core network is reduced
	- $\Rightarrow$  increases the chances that new applications can be easily added.

See also [\[5\]](#page-96-0), [\[6\]](#page-96-1)

- **•** Anything over IP
- **•** IP over anything

Note the broad (and open) top - enabling lots and lots of application

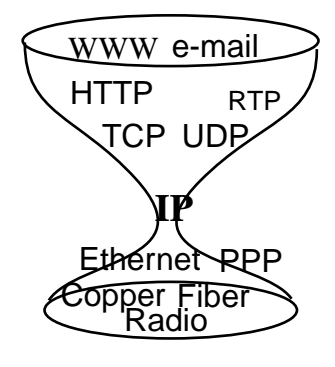

# **Clean slate re-design of the Internet**

Many have questioned one or more of the basic concepts and currently several groups are attempting to do a clean slate re-design of the Internet.

Consider for example the two research questions that researchers at Stanford University are asking as part of their Clean Slate program:

- "With what we know today, if we were to start again with a clean slate, how would we design a global communications infrastructure?", and
- "How should the Internet look in 15 years?"

-- Quoted from  $http://cleanslate.stanford.edu/$ 

See also: [http://cleanslate.stanford.edu/about\\_cleanslate.php](http://cleanslate.stanford.edu/about_cleanslate.php)

This is only one of many such projects, see also:

- U.S. National Science Foundation GENI: <http://geni.net>
- • European Union Future Internet Research and Experimentation  $(FIRE):$  <http://cordis.europa.eu/fp7/ict/fire/>

# **Implicit vs. Explicit Information**

Van Jaconson expresses this as:

- "The nice properties of packet switching result from moving source & destination information implicit in a circuit switchs time slot assignments into explicit addresses in the packet header. (But its easy to do this wrong, e.g., ATM.)
- The nice properties of dissemination result from making the time & sequence information implicit in a conversation be explicit in a fully qualied name."

-- slide 26: "Digression on Implicit vs. Explicit Information" of

Van Jacobson, "If a Clean Slate is the solution what was the problem?", Stanford Clean Slate Seminar, February 27, 2006

<http://cleanslate.stanford.edu/seminars/jacobson.pdf>

# **Review of Layering**

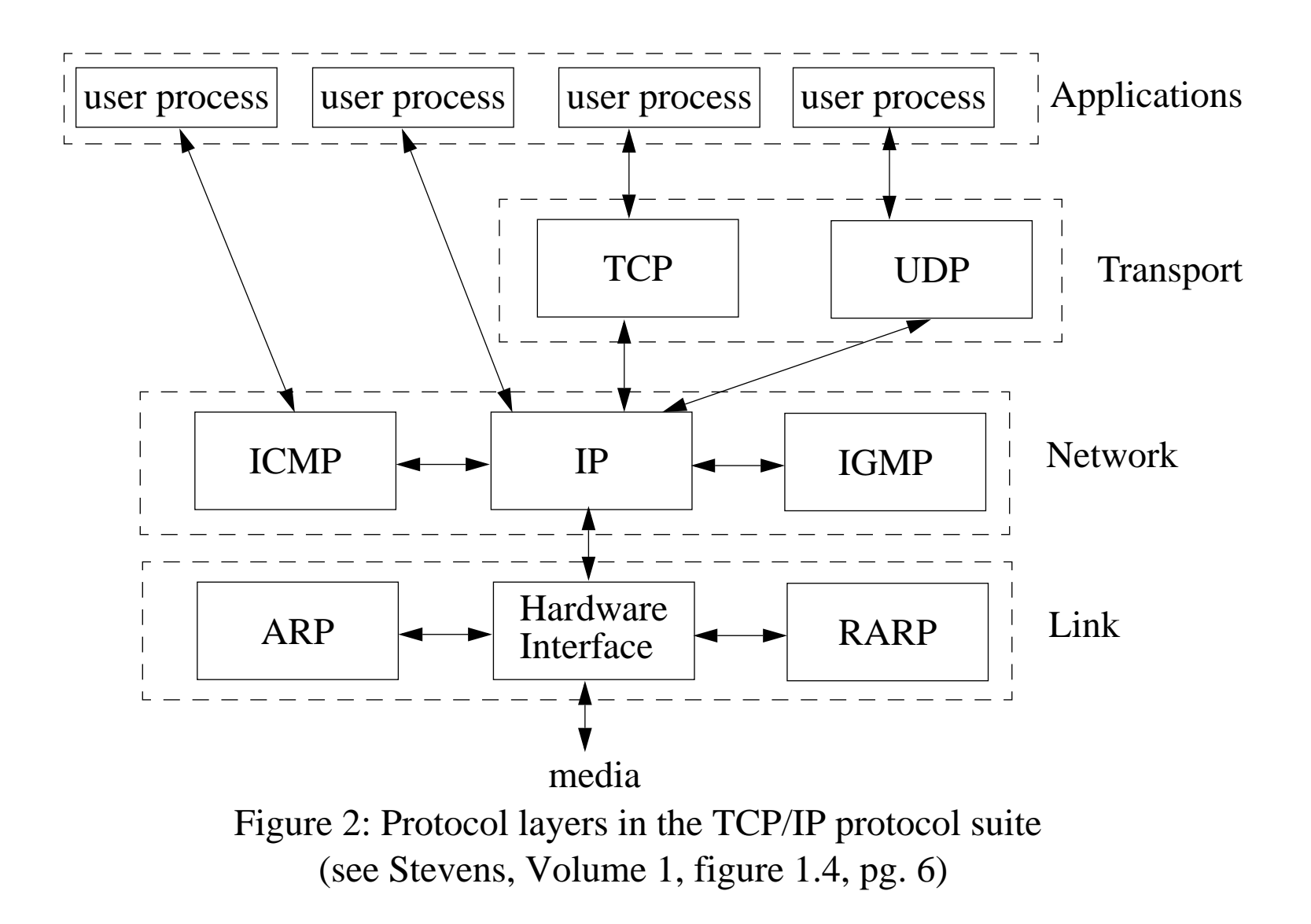

### **Encapsulation**

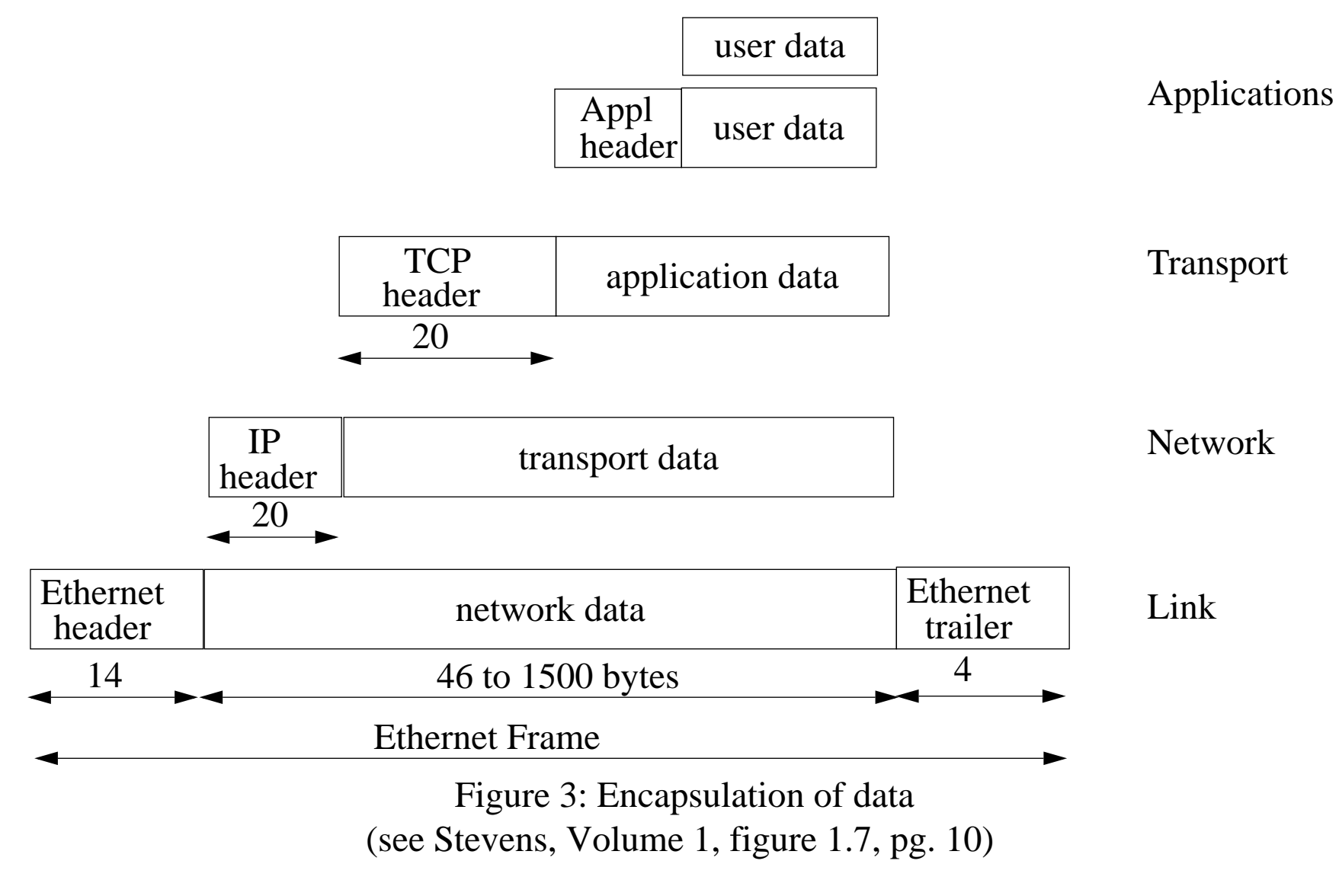

# **Demultiplexing**

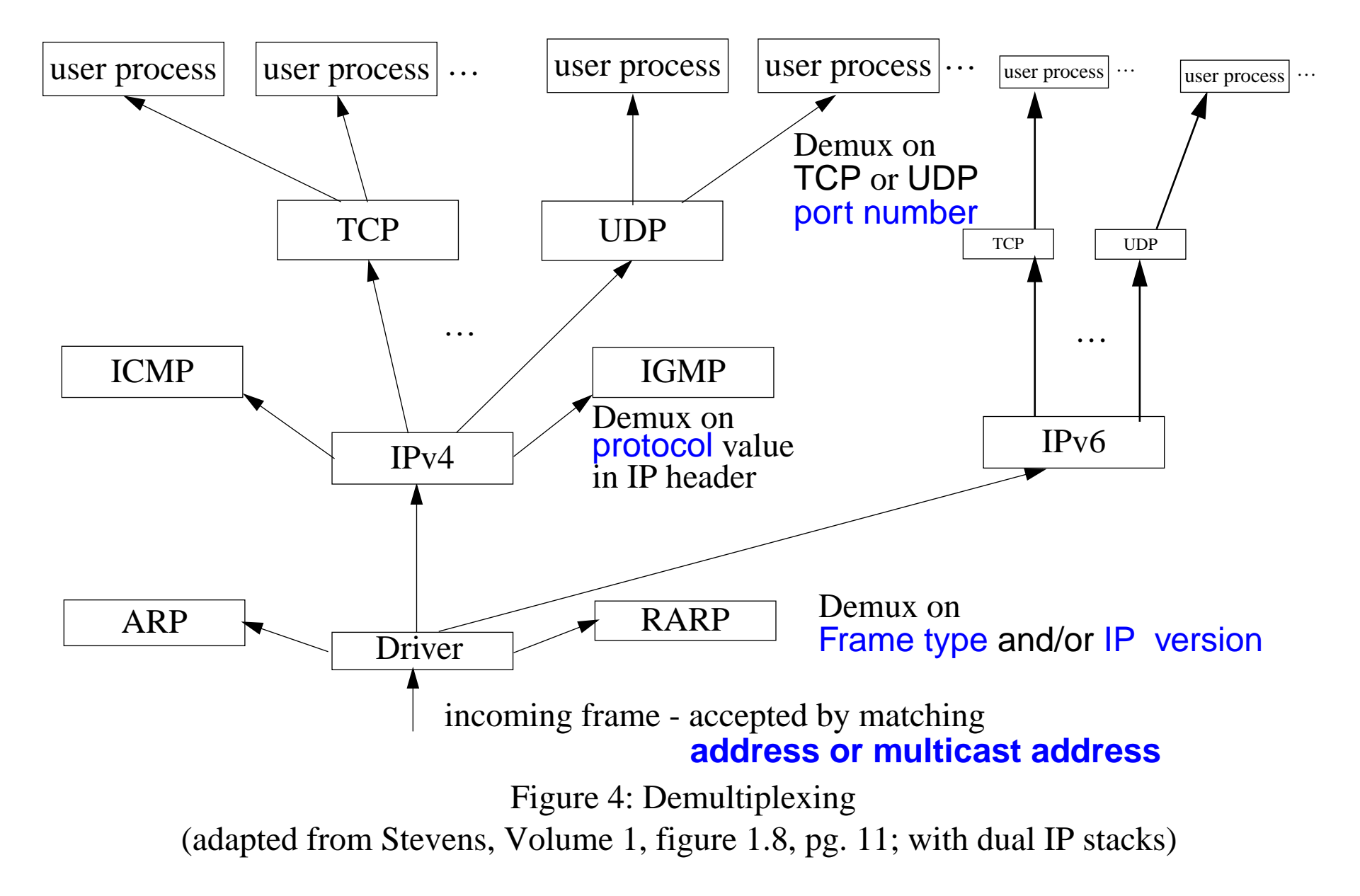

## **Addresses in TCP/IP**

- Transport layer
	- Port number
- $\bullet$  Network layer
	- IP address
	- Protocol
- Link & Physical layers
	- $\bullet$ Frame type
	- $\bullet$ Media Access and Control (MAC) address

# **Basic communication mechanism: datagram**

Properties of datagrams:

- $\bullet$ Best effort
- $\bullet$ Each message handled independently — global addressing.
- • IP packets (datagrams) are forwarded according to the network address (which is in each datagram) by routers.
#### **Basic Ethernet + IP Software Architecture**

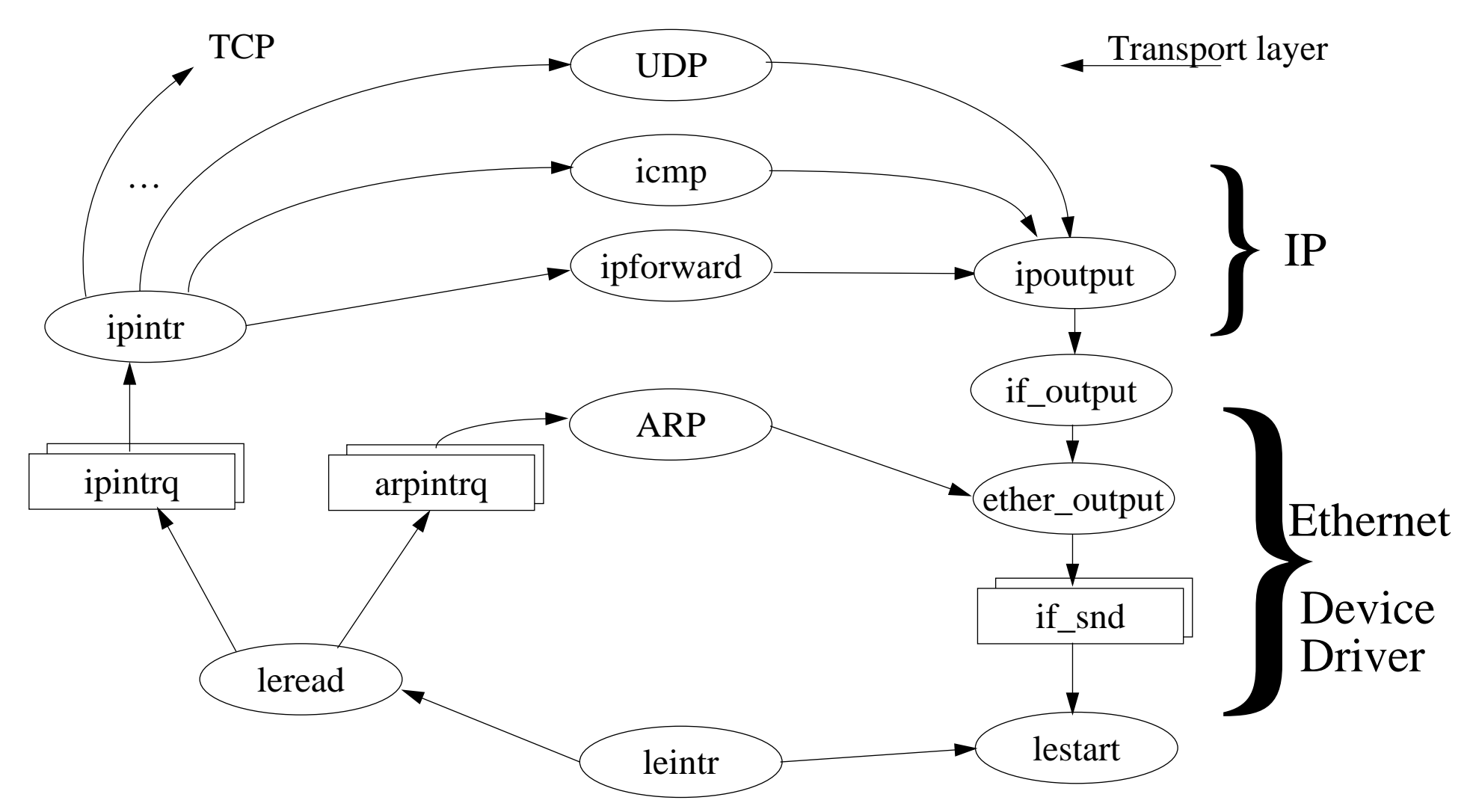

Figure 5: Basic Ethernet + IP Architecture - based on Stevens, TCP/IP Illustrated, Volume 2

Maguire<br>
Maguire exthise<br>
Protocols in Computer Networks/
maguire exthise<br>
Protocols in Computer Networks/
maguire exthise

**Protocols in Computer Networks/** 

# **Link Layer**

Possible link layers include:

- Ethernet and IEEE 802.3 Encapsulation
	- with possible Trailer Encapsulation
- SLIP: Serial Line IP
- •CSLIP: Compress SLIP
- •PPP: Point to Point Protocol
- •Loopback Interface
- Virtual Interface
- •…
- • carrier pigeons - CPIP (Carrier Pigeon Internet Protocol) April 1st 1990, RFC 1149 was written. A protocol for IP over avian carriers. Implementation (April 28 2001): <http://www.blug.linux.no/rfc1149/>

Some of the issues concerning links are:

- •MTU and Path MTU
- $\bullet$ Serial line throughput

## **Simple Campus Network**

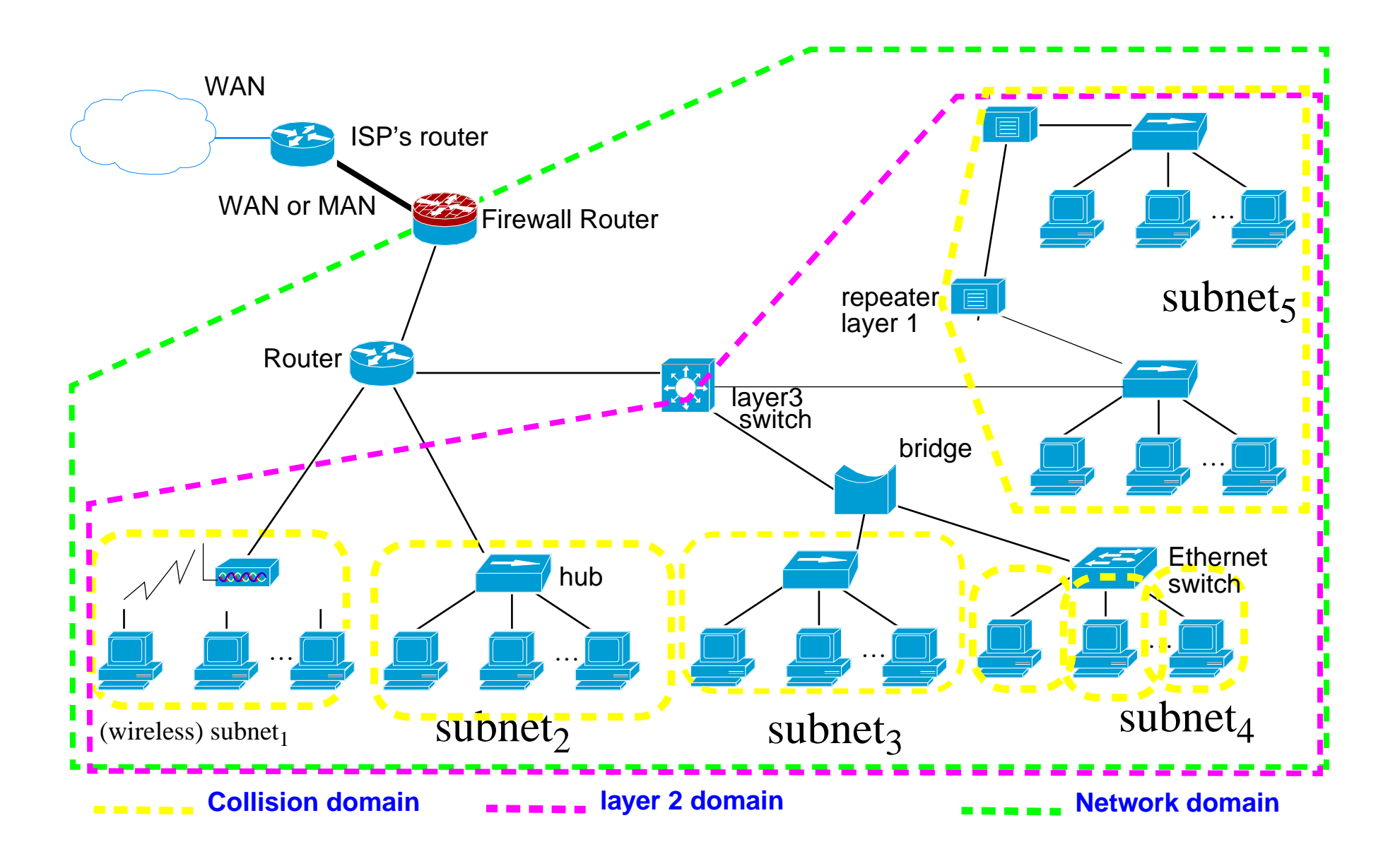

Maguire Maguire and the Simple Campus Network and the list of 99 maguire extra section 40 of 99 maguire extra section 40 of 99 maguire extra section 40 of 99 maguire extra section 40 of 99 maguire extra section  $\frac{2008.01$ 

# **Connecting Devices**

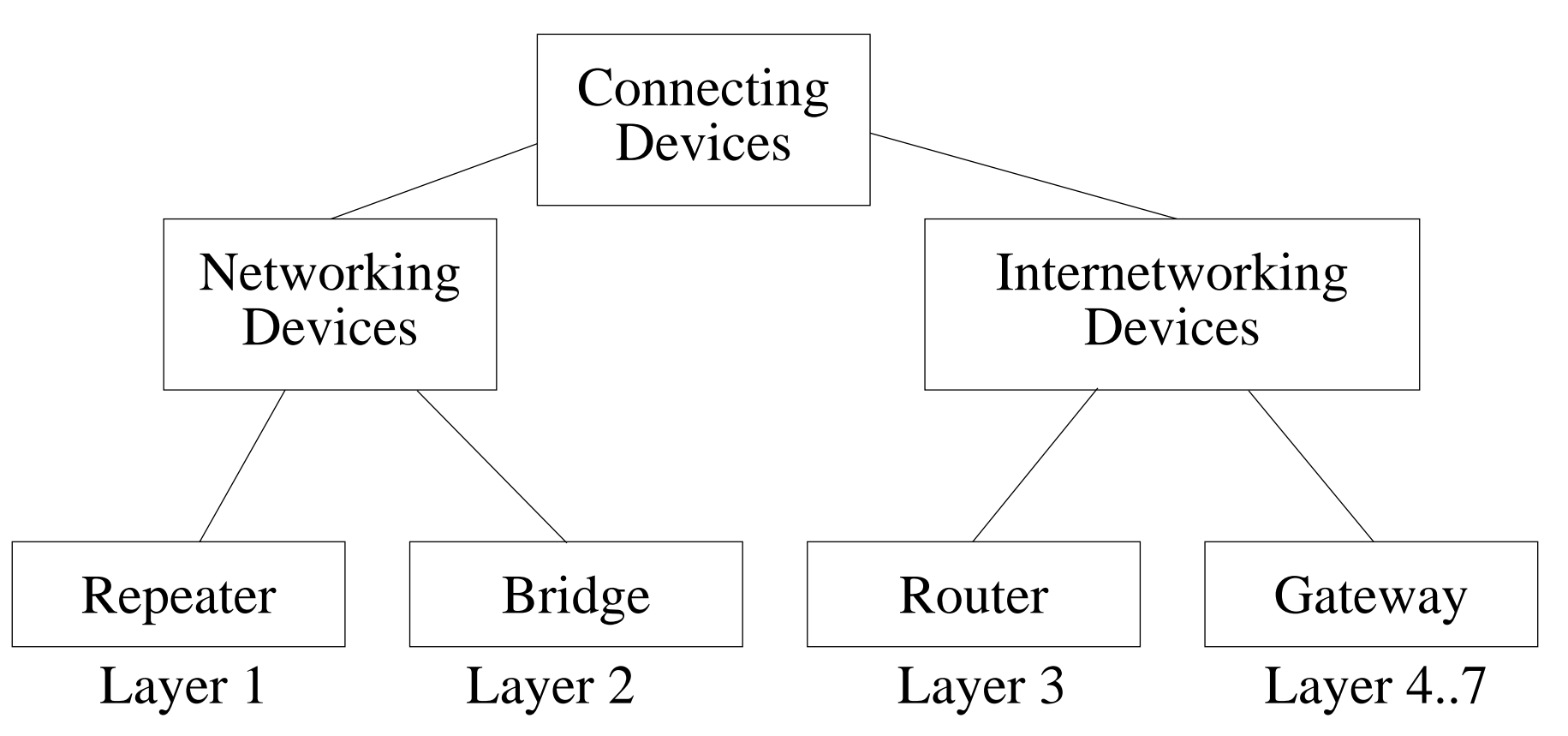

- •Ethernet hub  $=$  a multiport repeater
- •Ethernet switch  $=$  a multiport bridge
- •Layer 3 switch = combines functions of an ethernet switch and a router

# **How important are switches vs. routers?**

There are an enormous number of switches sold per year. Probably more than one switch port sold per wired Ethernet interface!

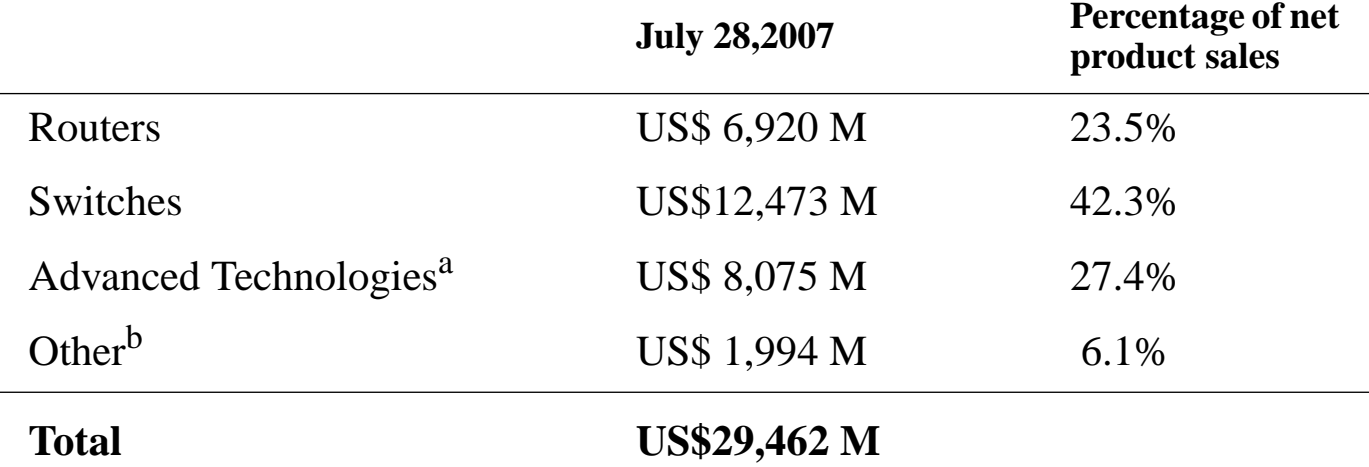

a. Video Systems, Unified Communications, Home networking, Security products, WLAN, and Storage Area networking

b. Optical networking, sales of IP-based solutions to other service providers, and Scientific-Atlanta

For comparison purposes: HP's Corporate Investments (which includes their Ethernet switch business) was US\$566 M in 2006 - and had grown 8% over the previous year due to gigabit switch products[\[10\]](#page-96-0); while in 2007 it was US\$762 M with a 33% growth attributed to enterprise class gigabit network switches! [\[11\]](#page-97-0)

#### **LAN Protocols**

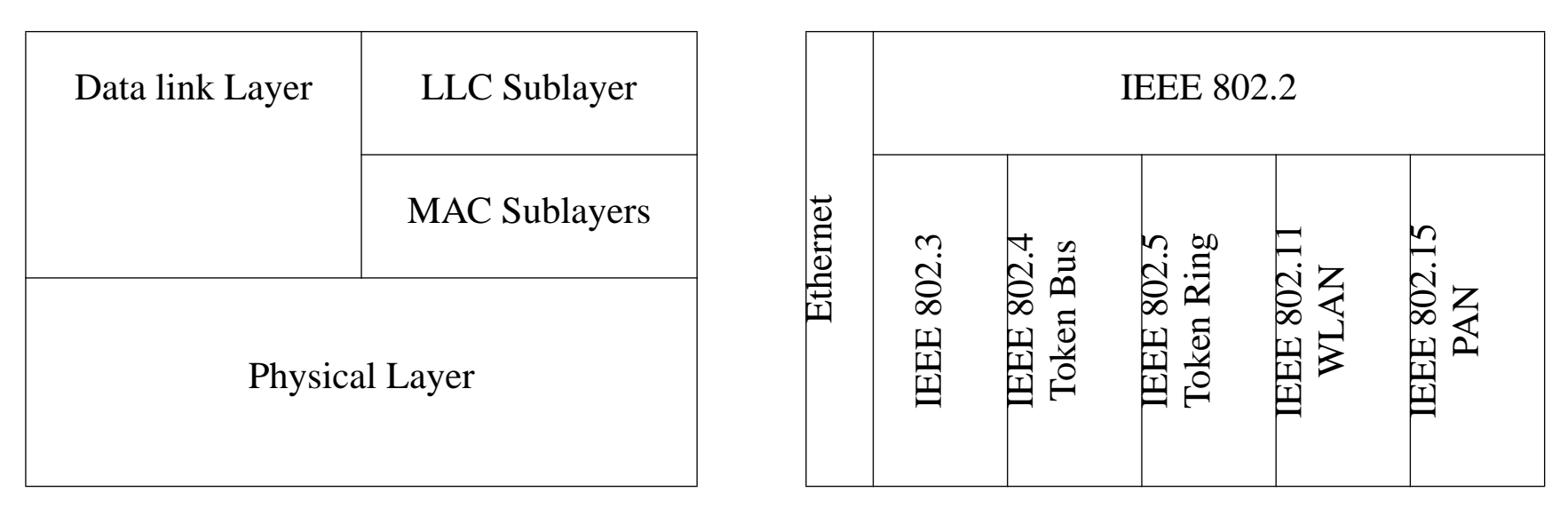

OSI Layers LAN specifications Figure 6: Physical and Link layer protocols used for LANs

# **Ethernet Encapsulation (RFC 894)**

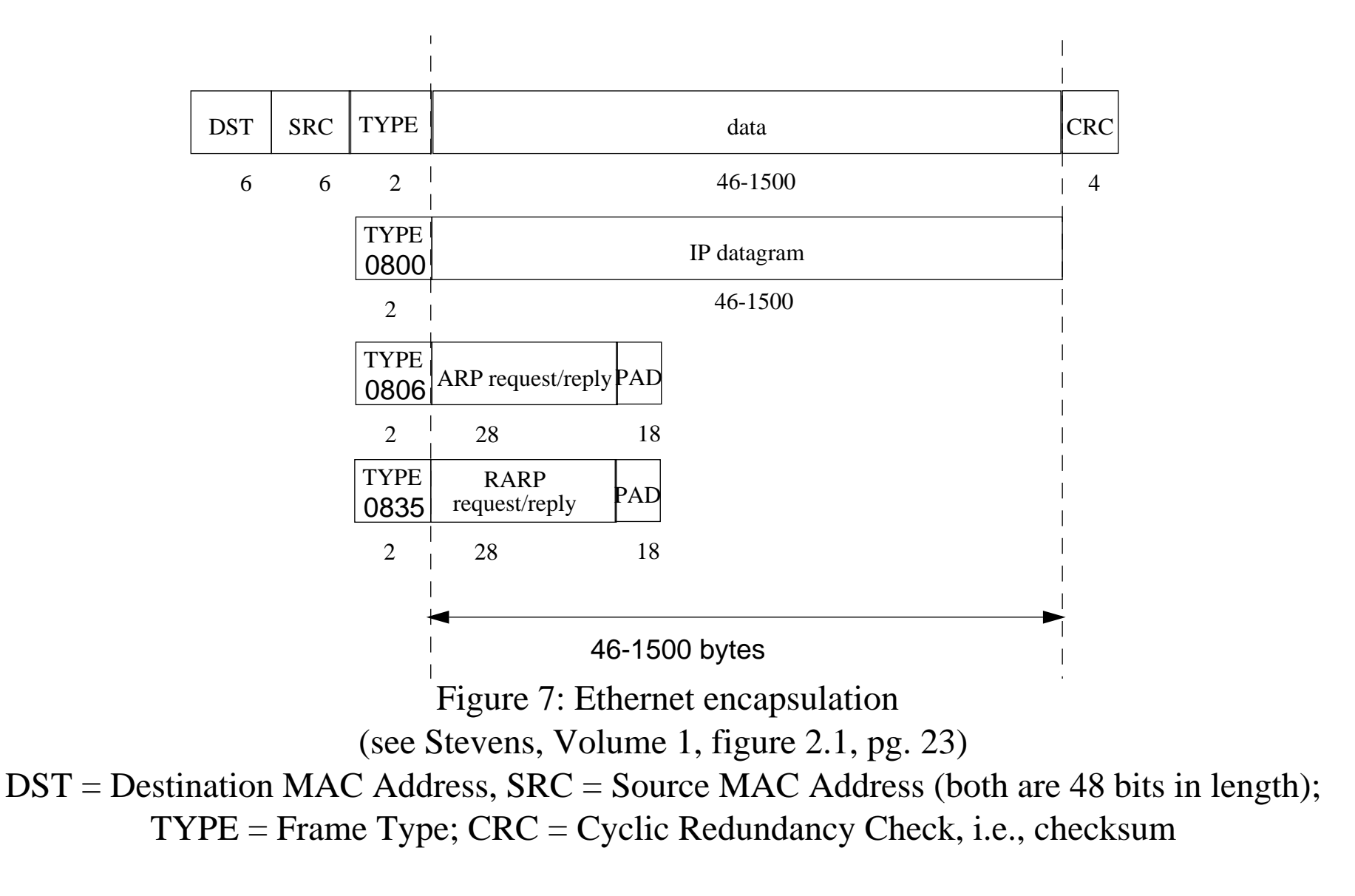

## **IEEE 802.2/802.3 Encapsulation (RFC 1042)**

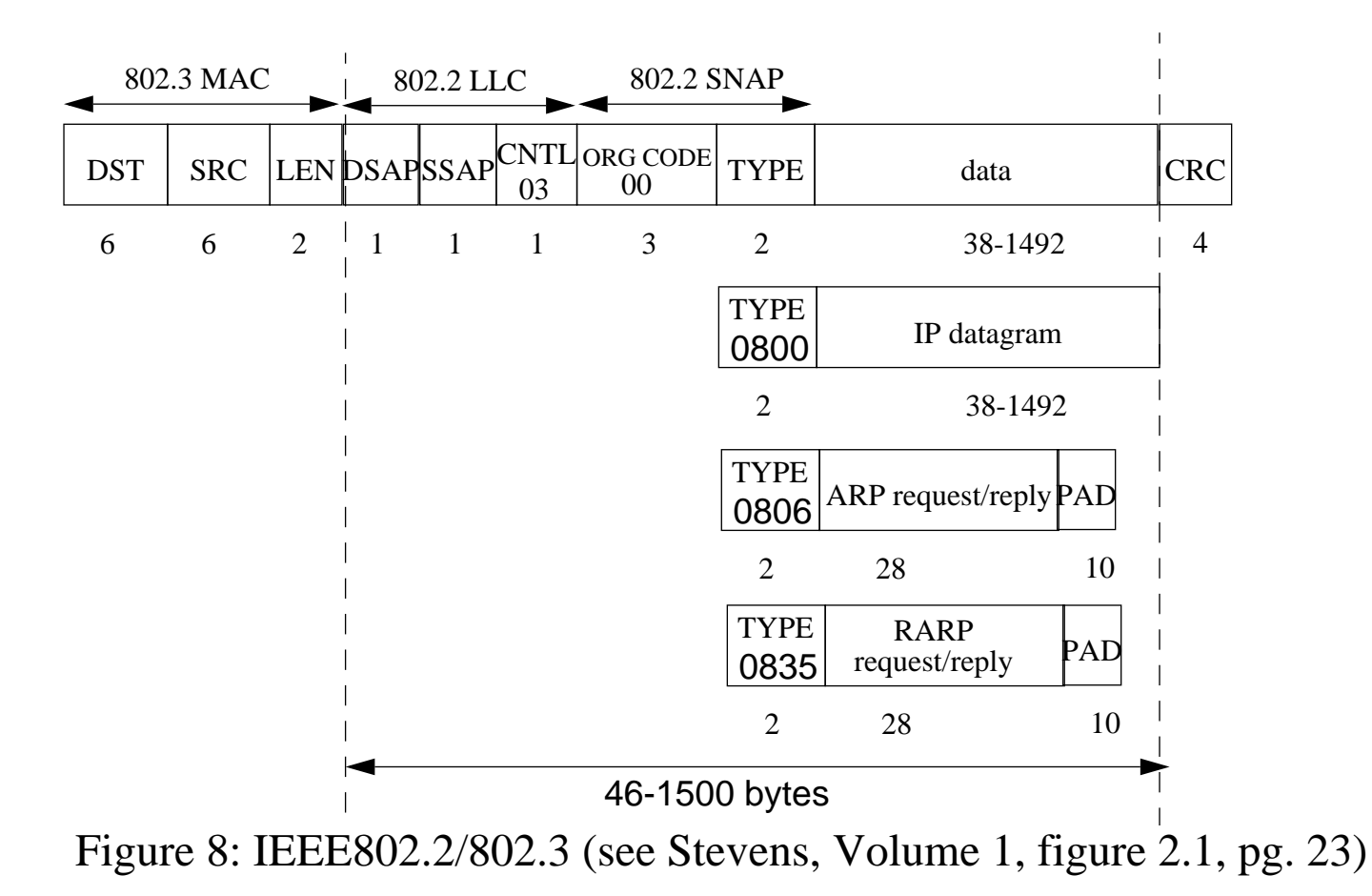

DSAP ≡ Destination Service Access Point; SSAP ≡ Source Service Access Point; SNAP ≡ Sub-Network Access Protocol; for other TYPE values see RFC1700.

#### **IEEE 802 Numbers of Interest**

"… IEEE 802 Networks. These systems may use a Link Service Access Point (LSAP) field in much the same way the MILNET uses the "link" field. Further, there is an extension of the LSAP header called the Sub-Network Access Protocol (SNAP).

The IEEE likes to describe numbers in binary in bit transmission order, which is the opposite of the big-endian order used throughout the Internet protocol documentation."

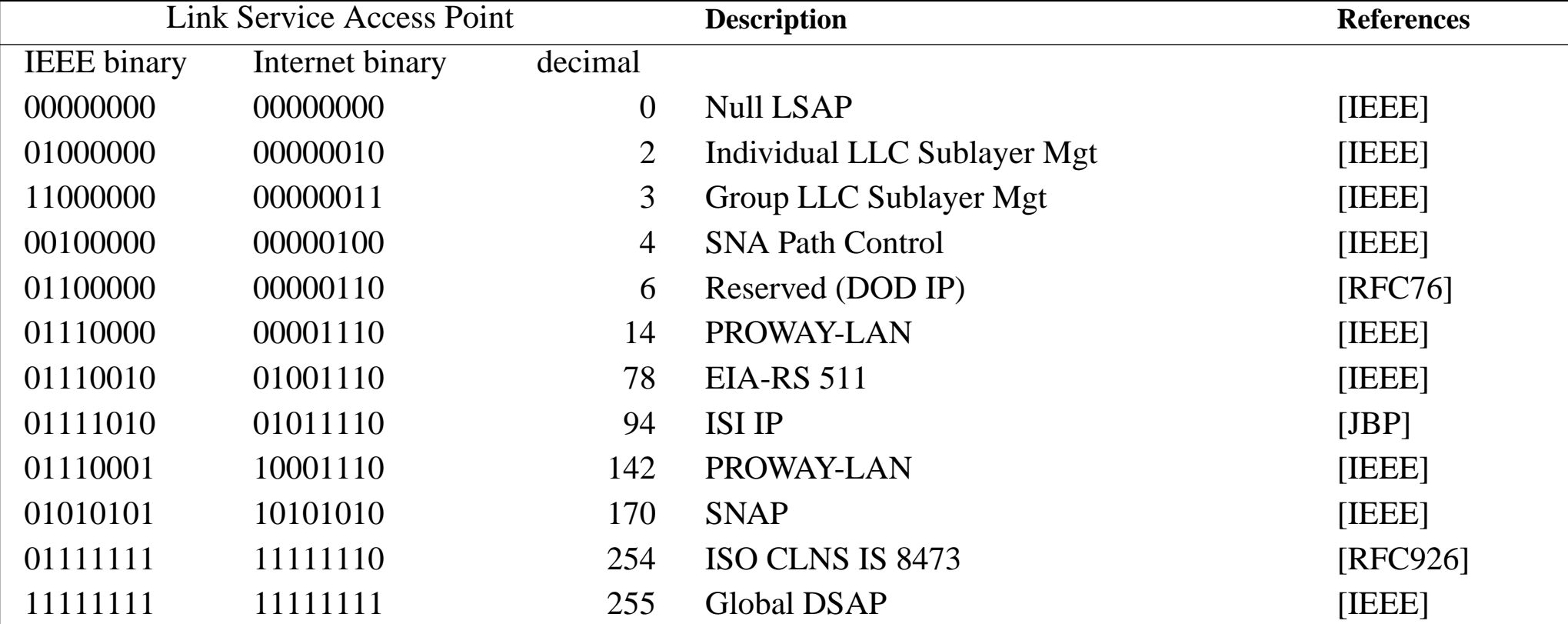

#### **Assignments from RFC1700**

# **SLIP (RFC 1055)**

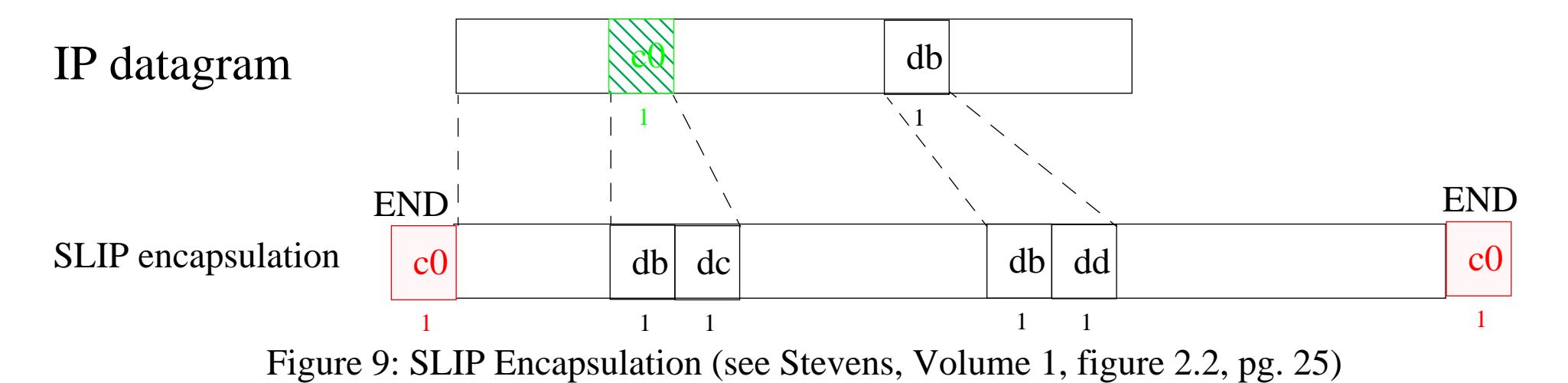

RFC 1055: Nonstandard *for transmission of IP datagrams over serial lines: SLIP* SLIP uses character stuffing, SLIP ESC character  $\equiv 0$ xdb SLIP END character <sup>≡</sup> 0xc0

- •point to point link,  $\Rightarrow$  no IP addresses need to be sent
- •there is no TYPE field,  $\Rightarrow$  you can only be sending IP, i.e., can't mix protocols
- there is no CHECKSUM,  $\Rightarrow$  error detection has to be done by higher layers

# **SLIP Problems** <sup>⇒</sup>**CSLIP** <sup>≡</sup> **Compressed SLIP**

- because many users running SLIP over lines at 19.2 kbits/s or slower
- • lots of interactive traffic (telnet, rlogin, …) which uses TCP
	- many small packets
	- each of which needs a TCP header (20 bytes) + IP header (20 bytes)  $\Rightarrow$  overhead 40 bytes
	- Send 1 user character requires sending a minimum of: 1 + 40 + END, i.e., 42 bytes
	- most of the header is **predictable**

CSLIP (RFC 1144: Compressing TCP/IP headers for low-speed serial links, by Van Jacobson) reduces the header to 3-5 bytes, by:

- trying to keep response time under 100-200ms
- • keeping state about ~16 TCP connections at each end of the link
	- the 96-bit tuple <src address, dst address, src port, dst port> reduced to 4 bits
- •many header fields rarely change - so don't transmit them
- •some header fields change by a small amount - just send the delta
- •no compression is attempted for UDP/IP
- •a 5 byte compressed header on 100-200 bytes  $\Rightarrow$  95-98% line efficiency

# **Robust Header Compression (rohc)**

Header compression schemes that perform well over links with high error rates and long roundtrip times.

<http://www.ietf.org/html.charters/rohc-charter.html>

# **PPP: Point to Point Protocol (RFC 1331, 1332)**

PPP corrects the deficiencies in SLIP. PPP consists of:

- • encapsulation for either async or synchronous links,
	- [HDLC \(see RFC 1549\)](http://www.ietf.org/html.charters/rohc-charter.html)
	- X.25 (see RFC 1598)
	- ISDN (see RFC 1618)
	- SONET/SDH (see RFC 1619)
- Link Control Protocol
	- establish, configure, and test data-links [includes option negociation]
	- authentication (see RFC 1334)
- Family of Network Control Protocols (NCPs) specific to different network protocols, currently:
	- IP (see RFC 1332)
	- DECnet (see RFC 1376)
	- OSI network layer (see RFC 1377)
	- AppleTalk (see RFC 1378)
	- XNS (see RFC 1764)

See: James D. Carlson, "PPP Design, Implementation, and Debugging", Second edition, Addison-Wesley,2000, ISBN 0-201-70053-0 [\[8\]](#page-96-1).

#### **PPP frames**

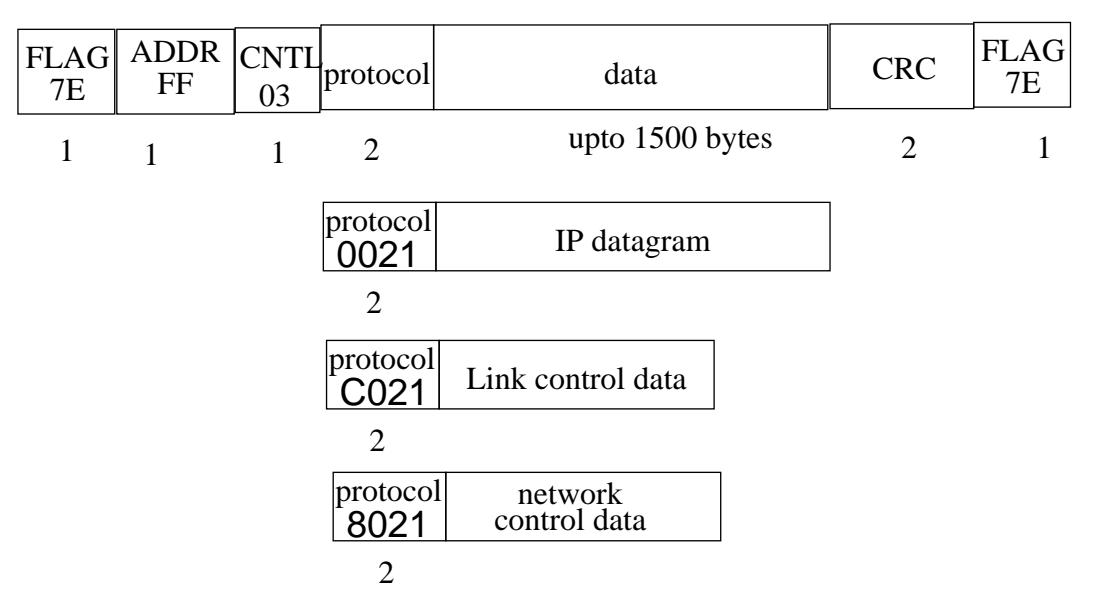

Figure 10: Format of PPP frame (see Stevens, Volume 1, figure 2.3, pg. 26)

- •The protocol field behaves like the Ethernet TYPE field.
- •CRC can be used to detect errors in the frame.
- •Either character or bit stuffing is done depending on the link.
- • you can negotiate away the CNTL and ADDRESS fields, and reduce the protocol field to 1 byte  $\Rightarrow$  minimum overhead of 3 bytes
- $\bullet$ Van Jacobson header compression for IP and TCP

#### **PPP summary**

- support for multiple protocols on a link
- CRC check on every frame
- •dynamic negociation of IP address of each end
- $\bullet$ header compression (similar to CSLIP)
- $\bullet$ link control with facilities for negotiating lots of data-link options

All at a price averaging 3 bytes of overhead per frame.

# **Internet Protocol version 4 (IPv4) (RFC 791)**

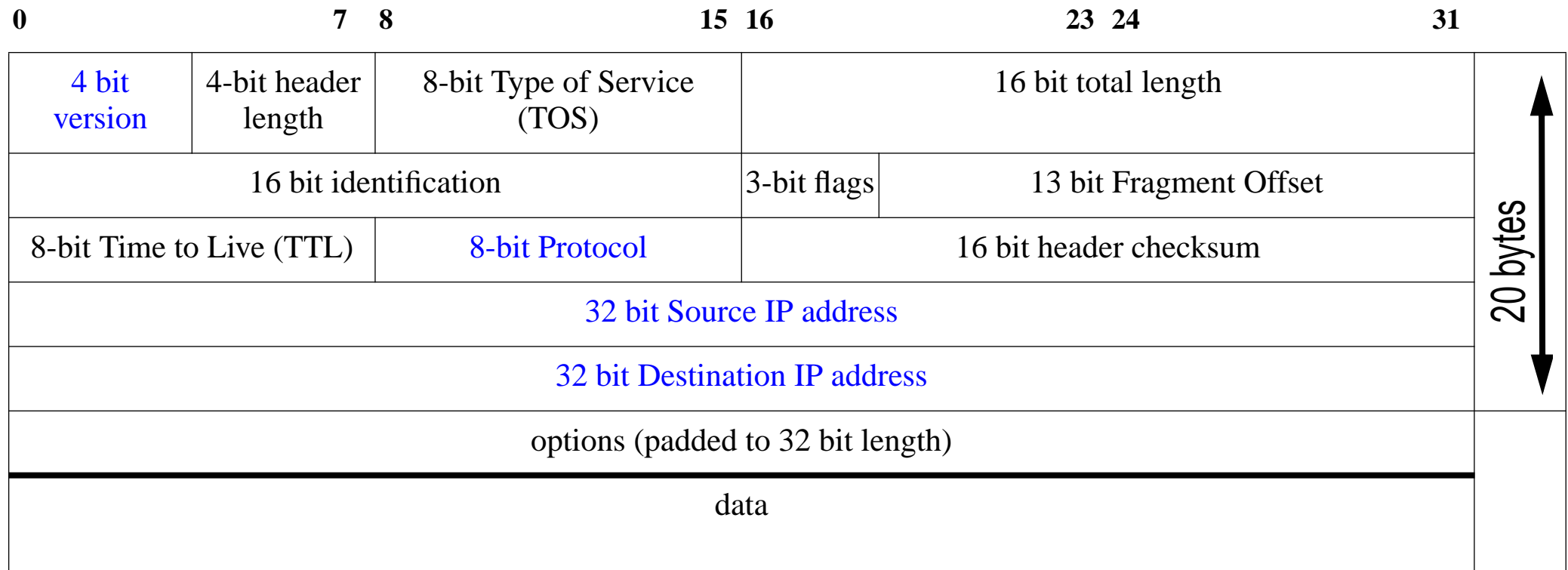

Figure 11: IP header (see Stevens, Vol. 1, figure 3.1, pg. 34)

The fields: Version, Protocol, and Source & Destination IP addresses are all used for demultiplexing the incoming IP packet.

We will first examine version 4, then later in the course version 6.

# **IP "Protocol" field (RFC 1700)**

In the Internet Protocol (IP) [DDN], [RFC791] there is <sup>a</sup> field, called Protocol, to identify the next level protocol. This is an 8 bit field.

Assigned Internet Protocol Numbers (assigned by *[Internet Assigned Numbers Authority](http://www.iana.org/)* (IANA) <http://www.iana.org/assignments/protocol-numbers>

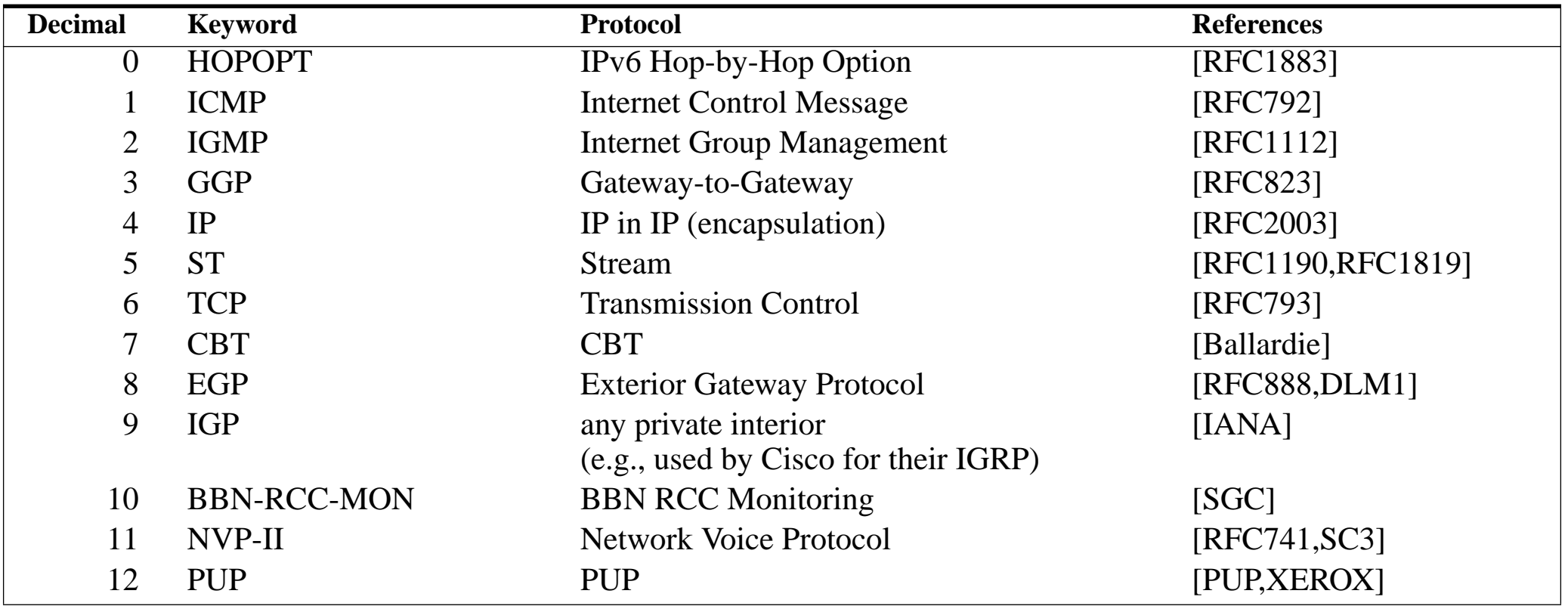

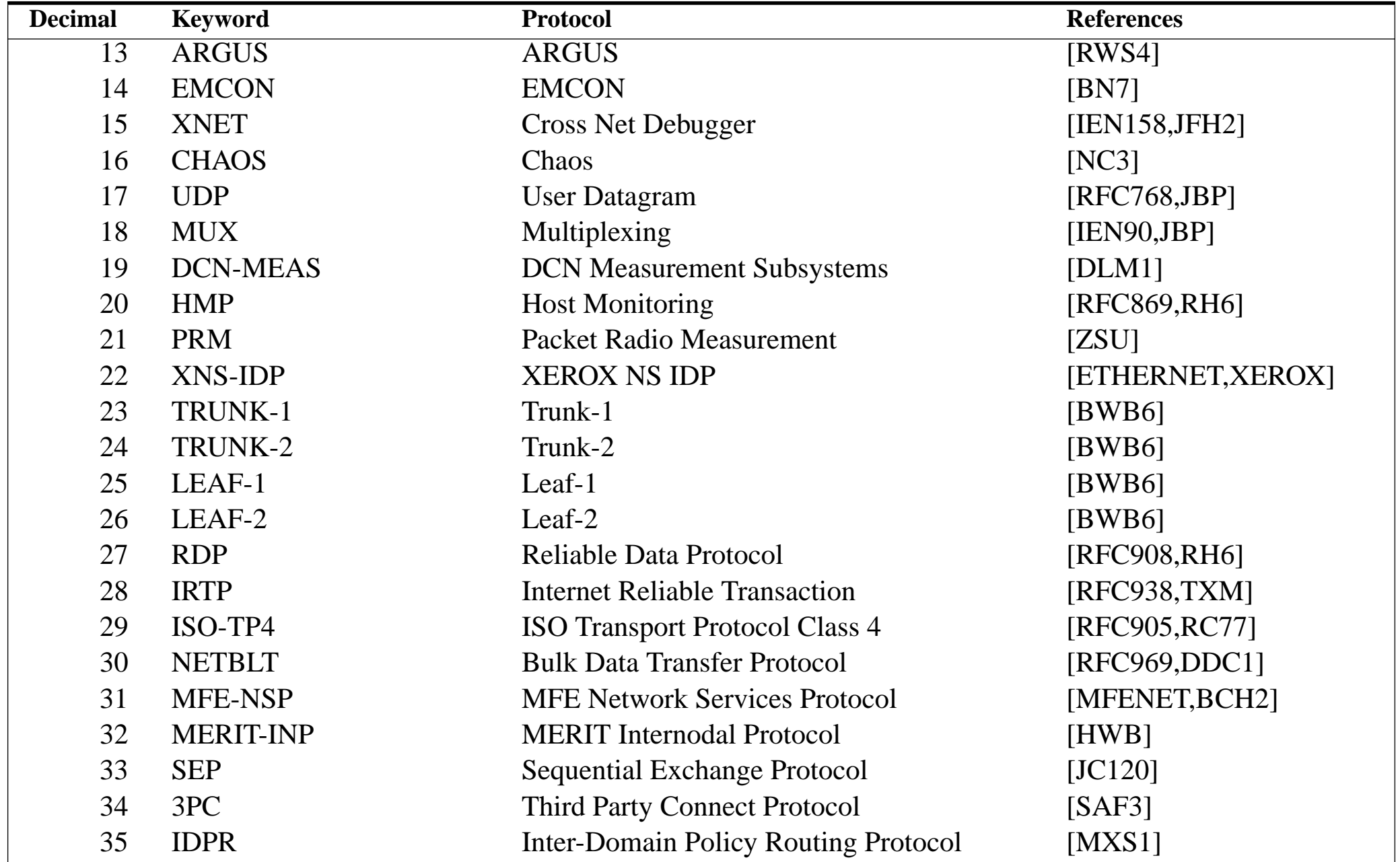

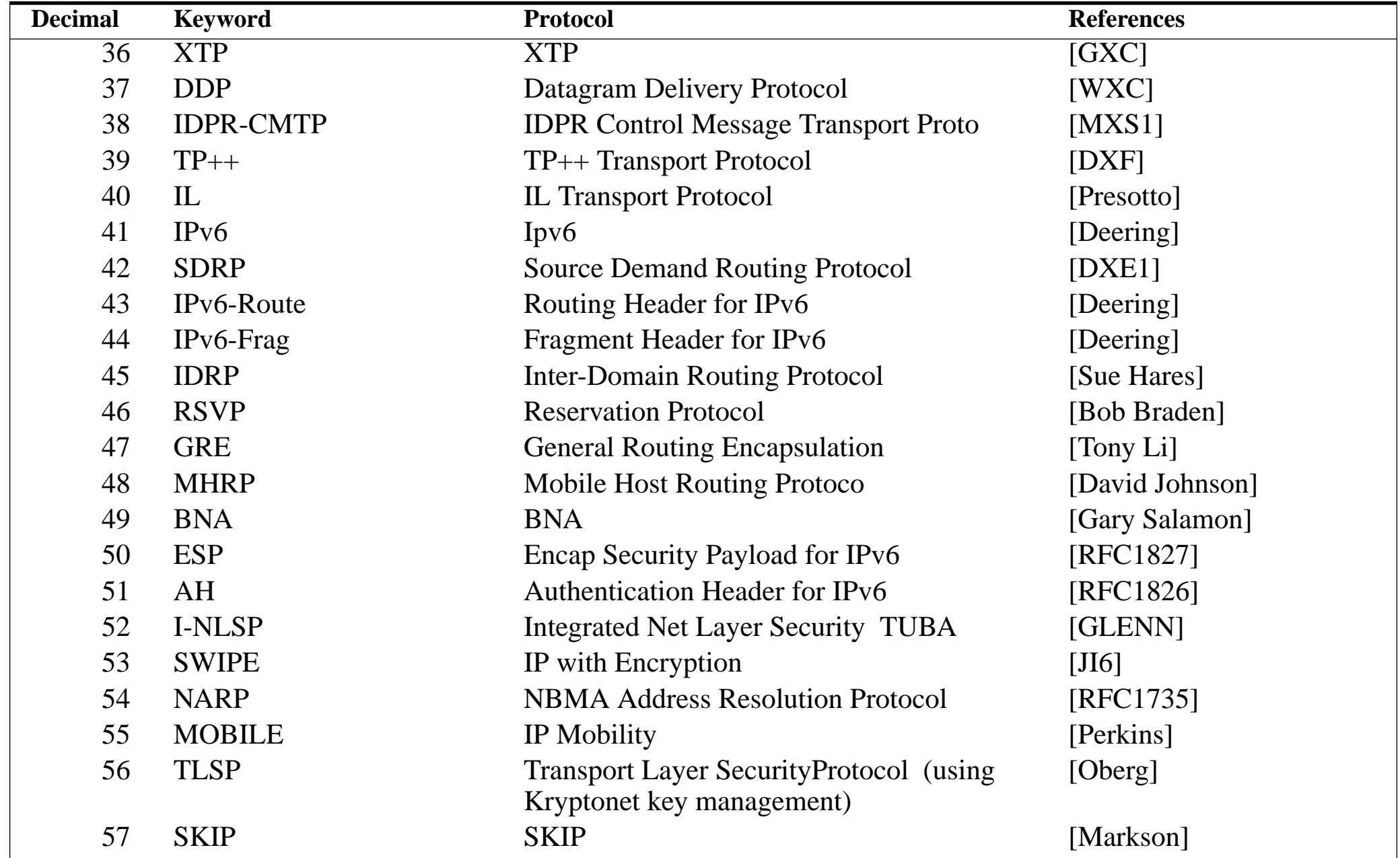

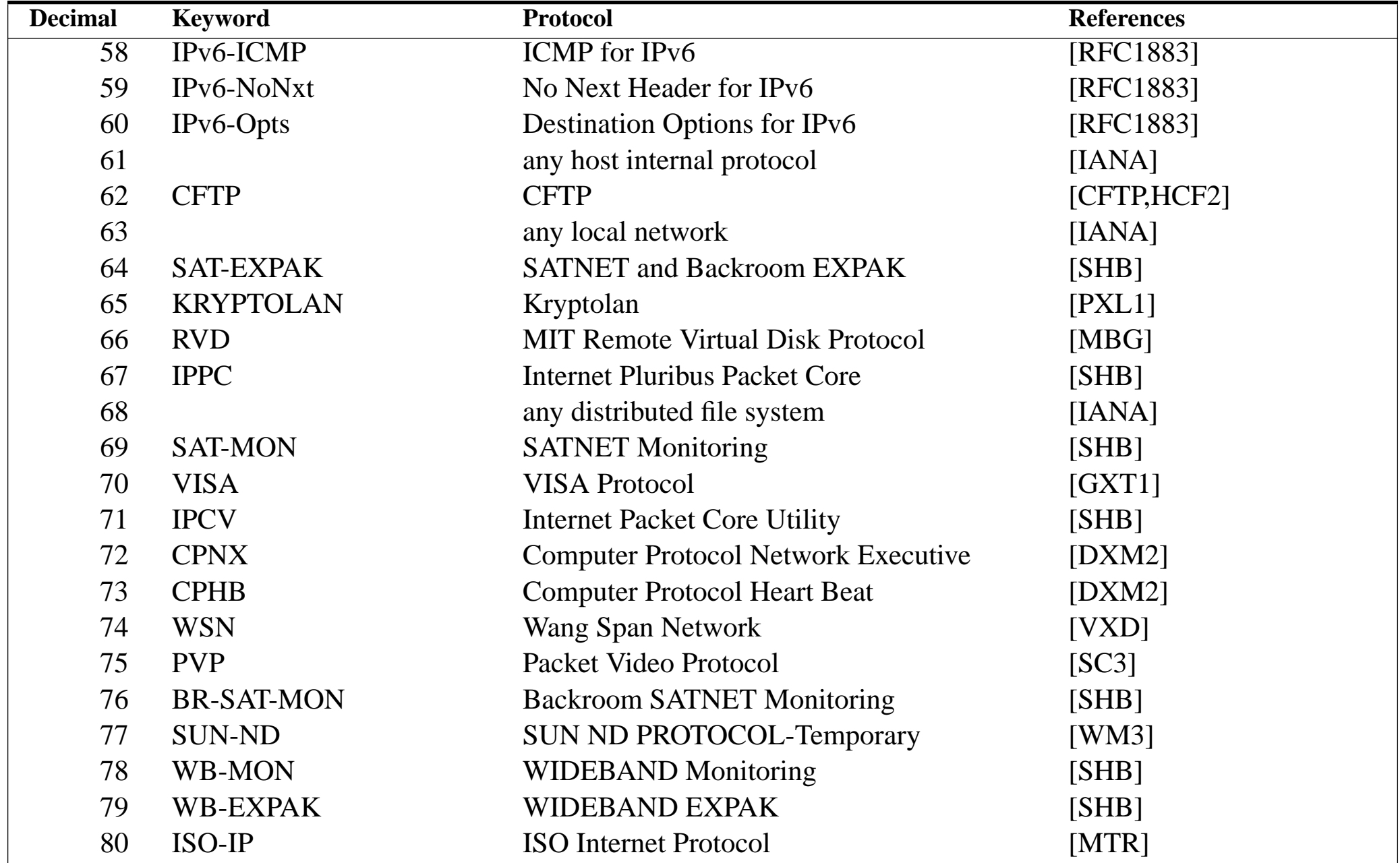

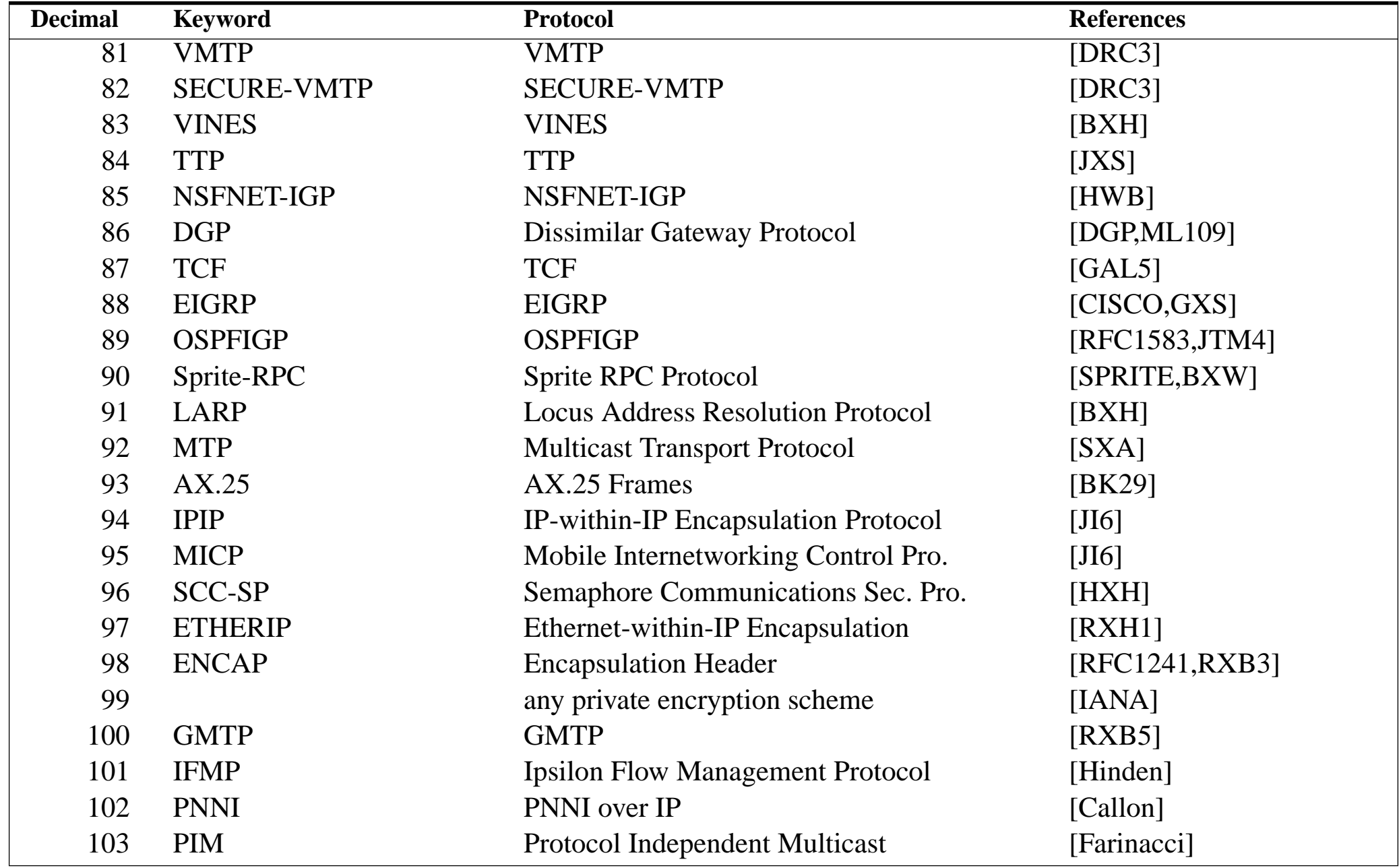

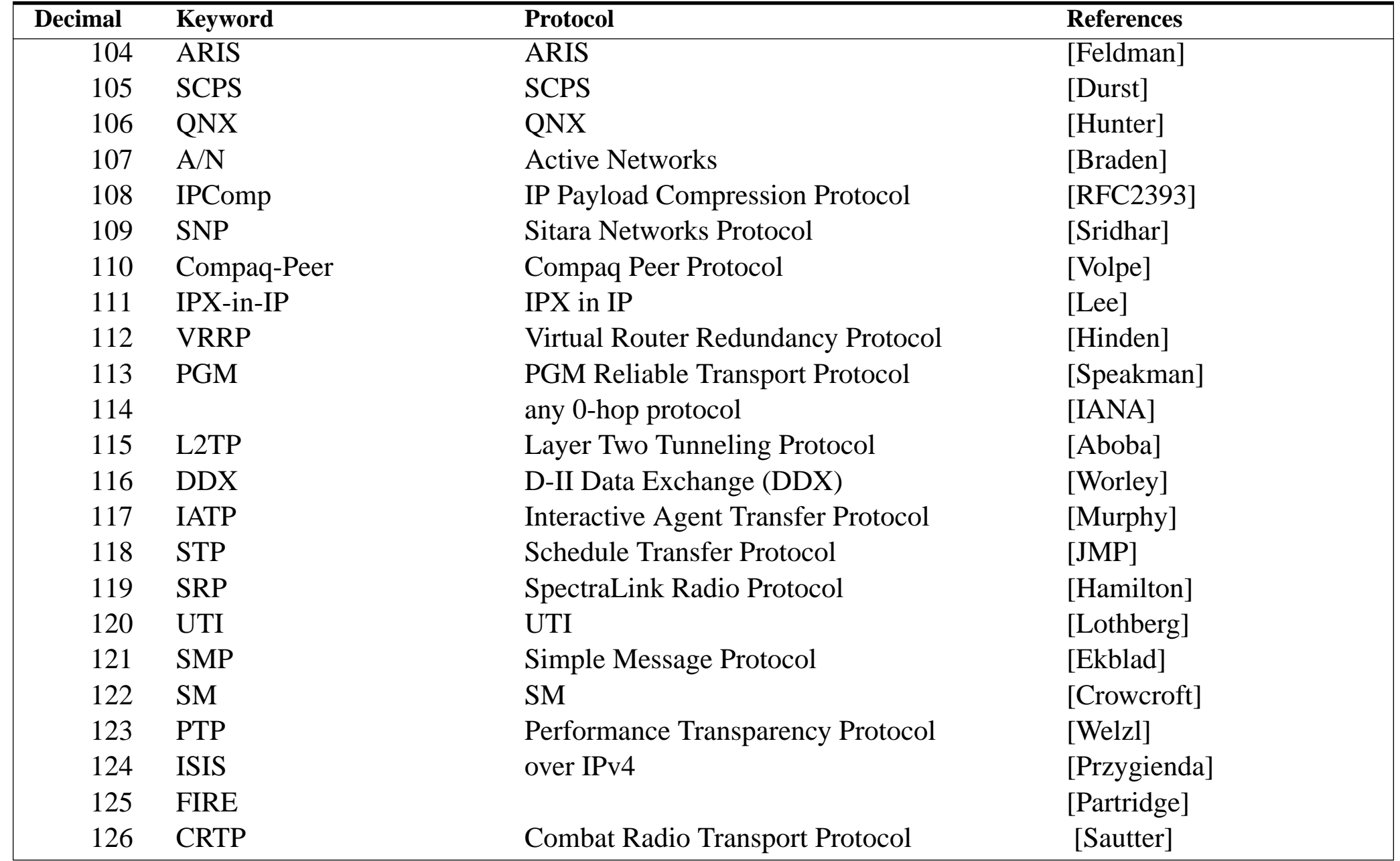

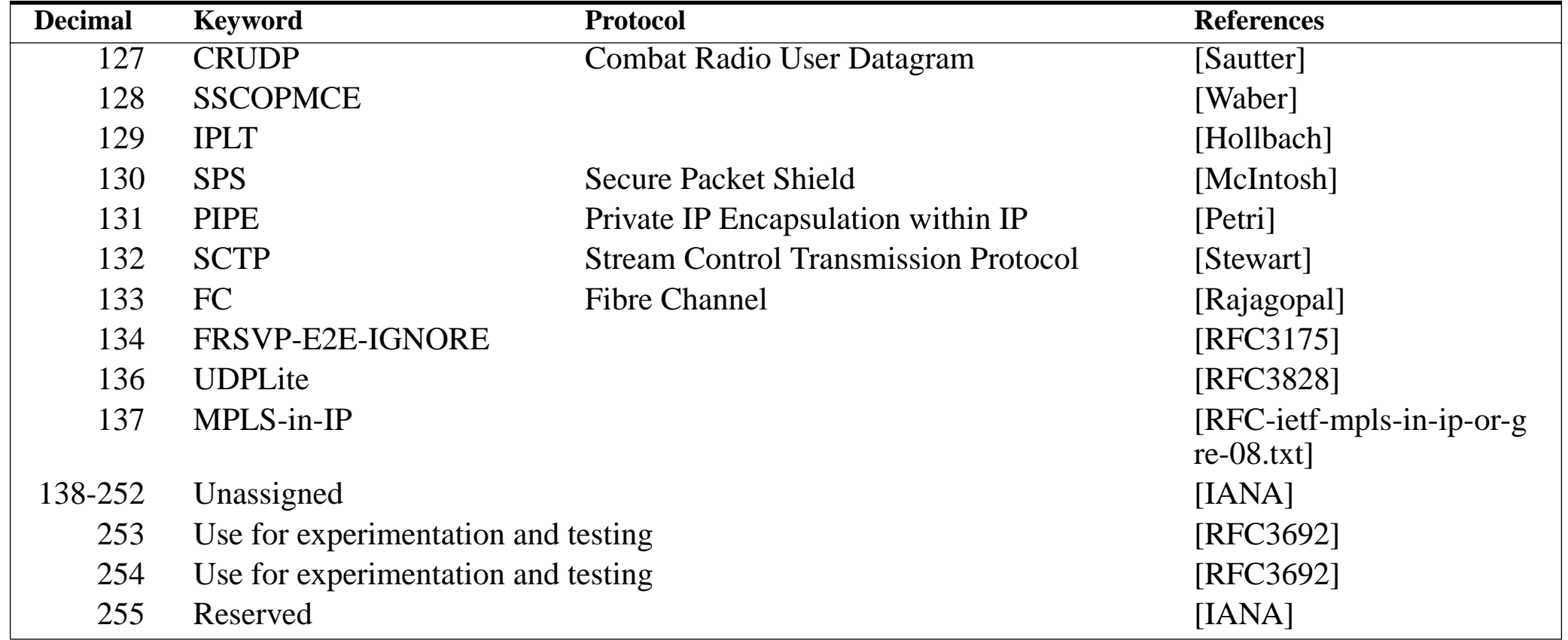

As of Jan. 2005, there are 4 fewer available protocol numbers than the course in 2003 and 41 fewer since the course in 1999.

#### **Loopback interface**

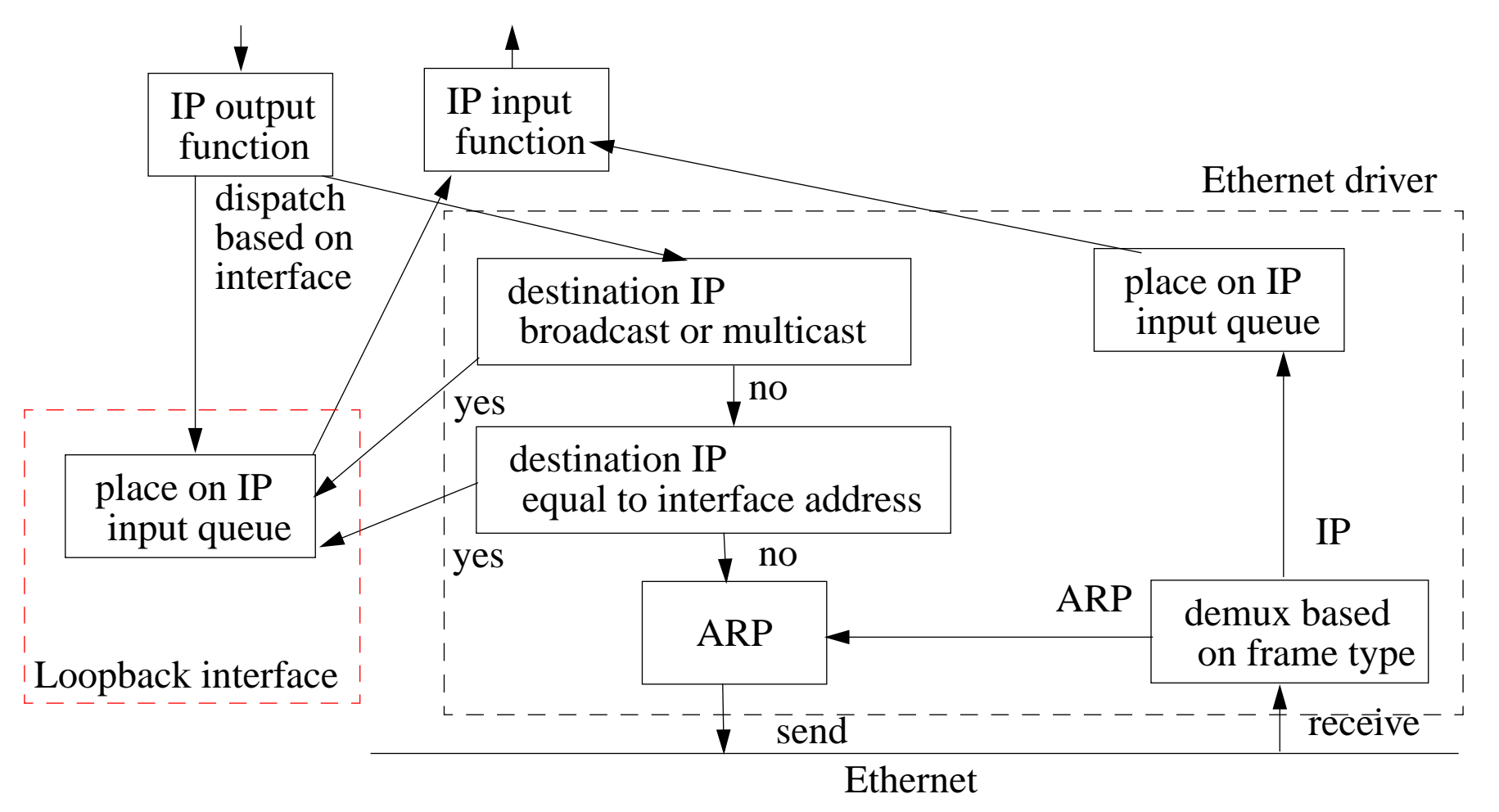

Figure 12: Processing of IP Datagrams (adapted from Stevens, Volume 1, figure 2.4, pg. 28)

#### **Loopback interface summary**

- loopback address ≡ 127.0.0.1 generally called "localhost"
- $\bullet$  all broadcasts and multicasts get sent to the loopback - because the sender gets a copy too!
- $\bullet$  everything sent to the host's **own** IP address is sent to the loopback interface

# **Virtual Interface (VIF)**

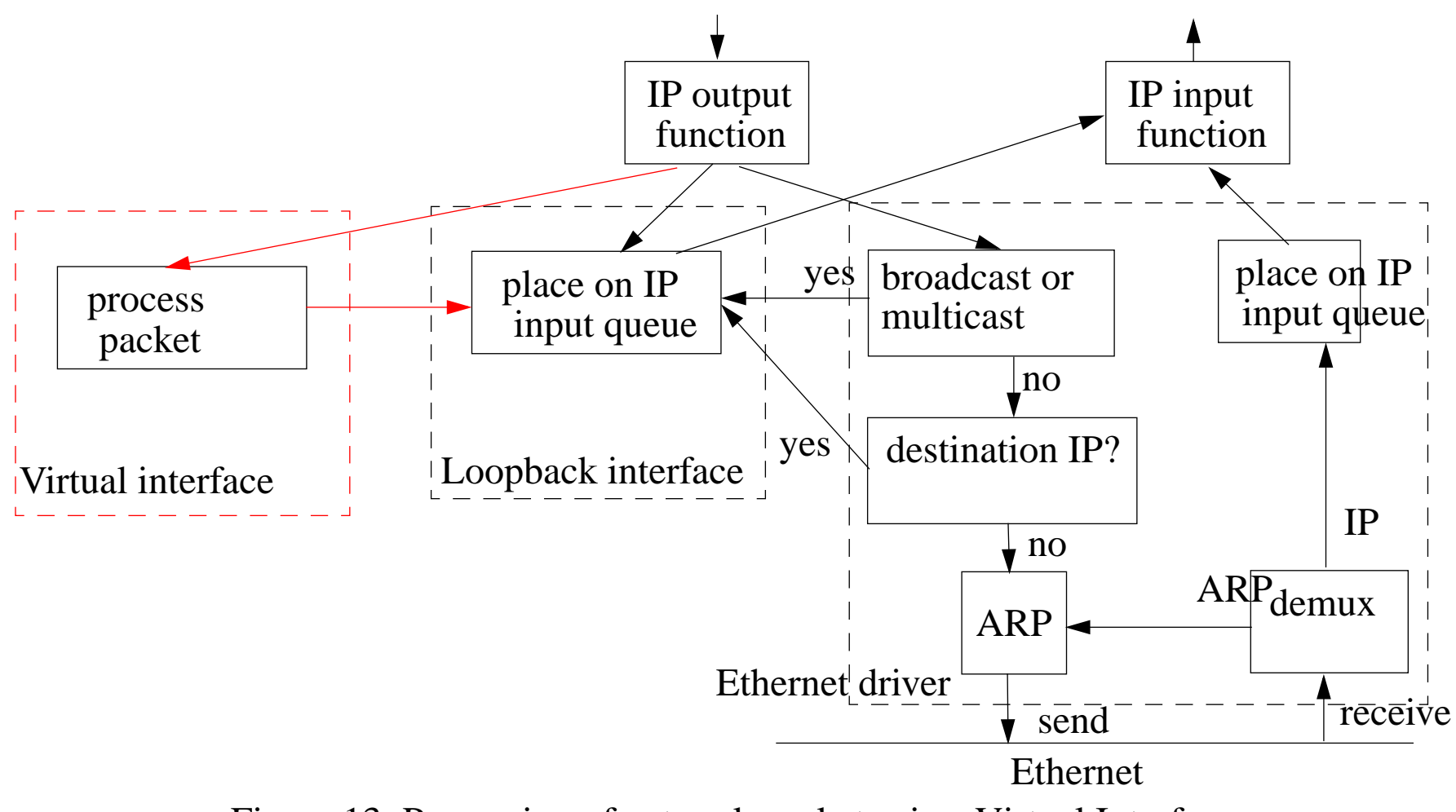

Figure 13: Processing of network packets via a Virtual Interface

# **Using VIF for tunneling**

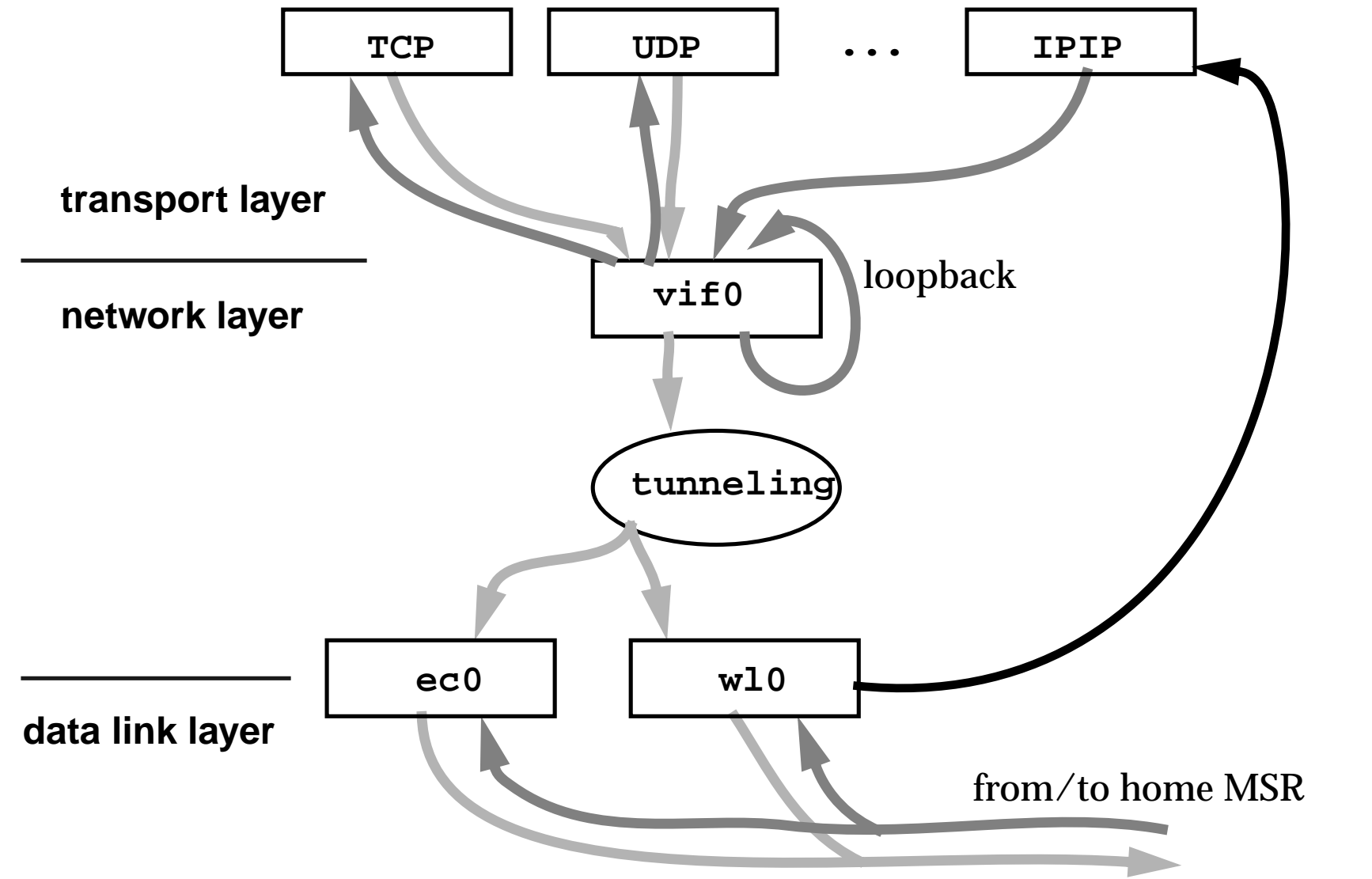

Figure 14: Using a Virtual Interface for Tunneling (IP in IP) adapted from John Ioannidis's thesis

# **Wireshark, tcpdump, etc.**

Wireshark <http://www.wireshark.org/> is a tool for capturing, visualizing, analyzing, ... network traffic

It builds on the earlier tcpdump program and utilizes the ability to promiscuously listen to a network interface.

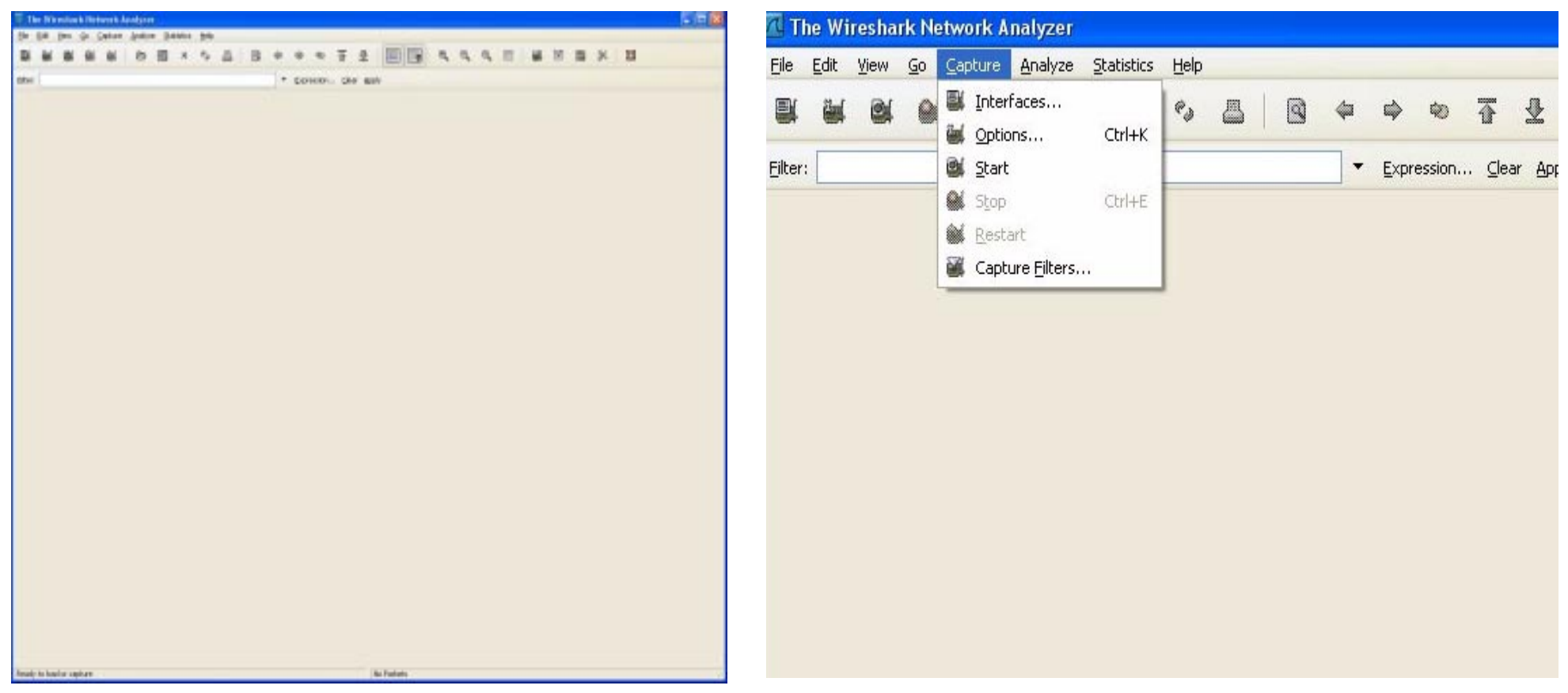

Figure 15: Start the program, then select Capture

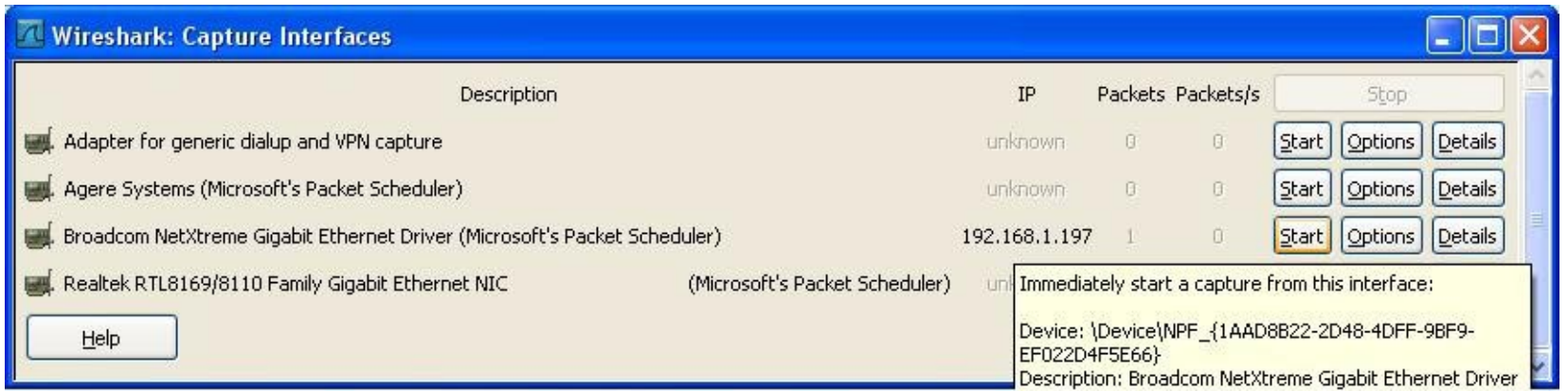

Figure 16: Select the interface

Note that the Microsoft Windows drivers will not allow you to promiscuously listen on a WLAN interface.

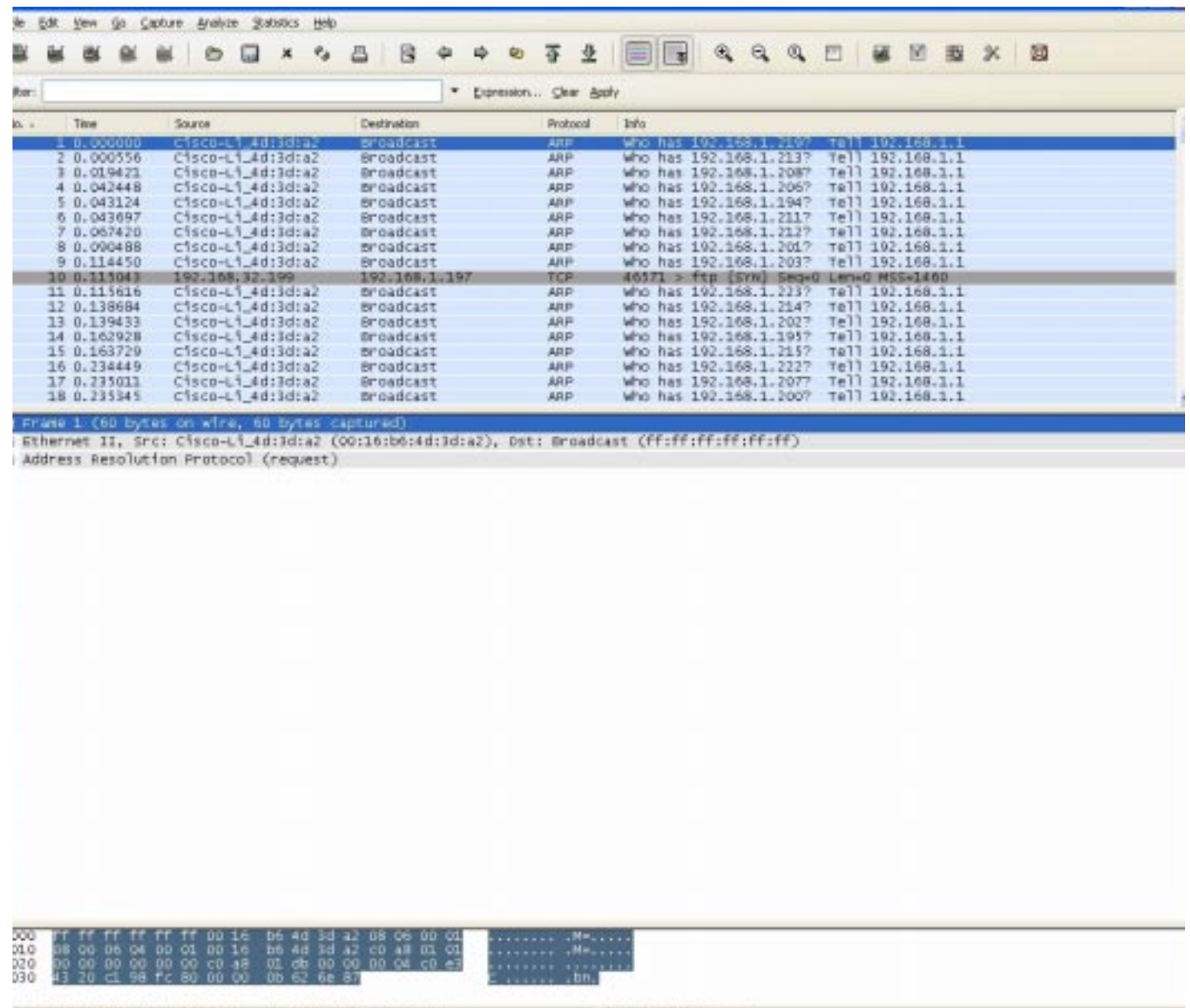

Figure 17: After capturing some packets

#### **Time for a demo!**

# **Exporting data to other tools**

By exporting the data we can process it with lots of different tools:

- $\bullet$ tcpdump (and similar tools),
- $\bullet$ Perl, AWK, … scripts,
- spreadsheets,
- $\bullet$ …
- $\bullet$ custom programs

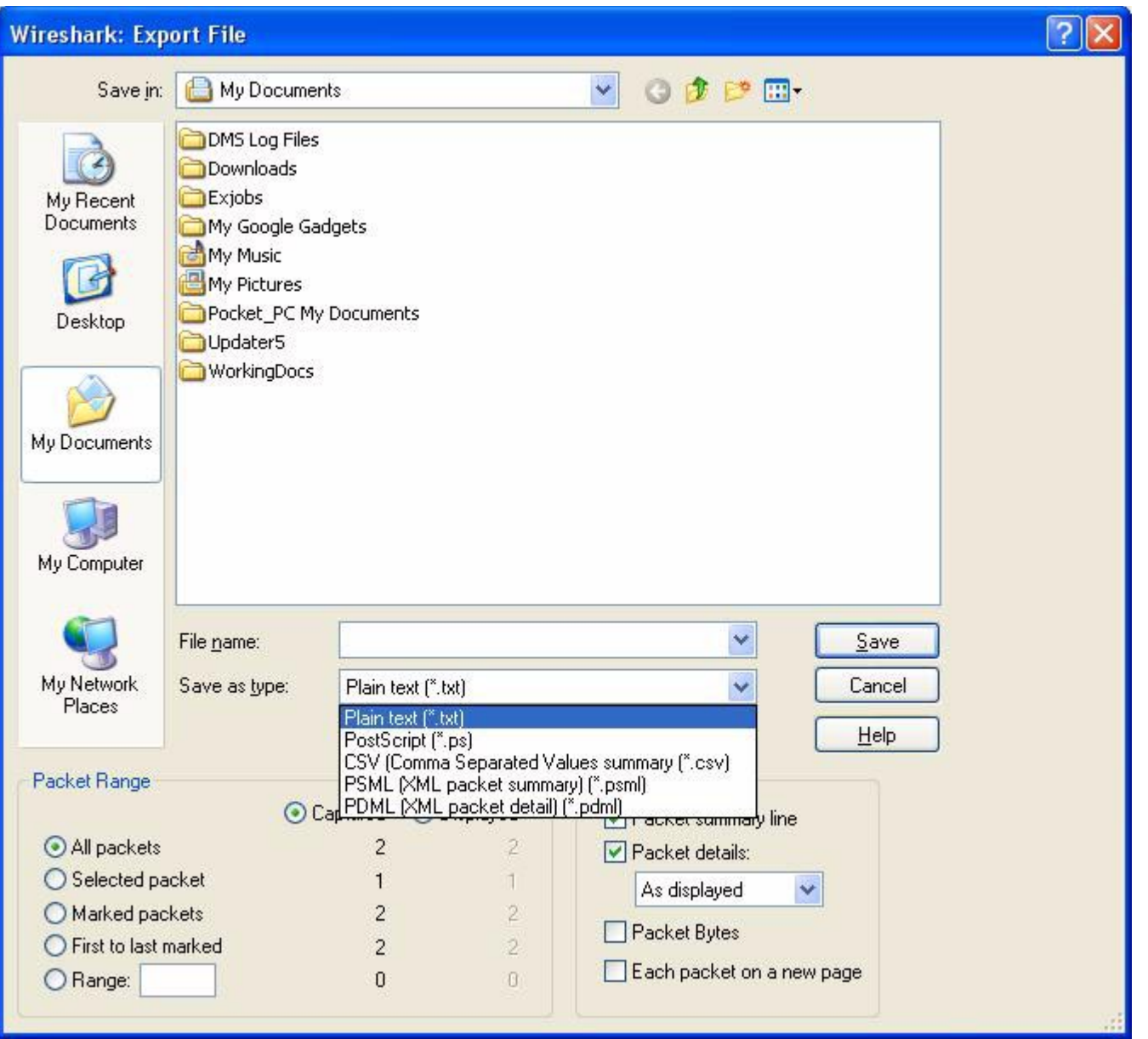

Figure 18: Export the captured traffic

## **Comma Separated Values**

Example:

"No.","Time","Source","Destination","Protocol","Info"

"1","0.000000","192.168.1.197","192.168.1.255","BROWSER", "Host Announcement CCSNONAME, Workstation, Server, NT Workstation"

"2","2.208042","Cisco-Li\_4d:3d:a2","Broadcast","ARP", "Who has 192.168.1.219? Tell 192.168.1.1"

"3","3.206115","Cisco-Li\_4d:3d:a2","Broadcast","ARP", "Who has 192.168.1.219? Tell 192.168.1.1"

"4","4.206193","Cisco-Li\_4d:3d:a2","Broadcast","ARP", "Who has 192.168.1.219? Tell 192.168.1.1"

#### **Importing in to a Microsoft Excel 1 spreadsheet**

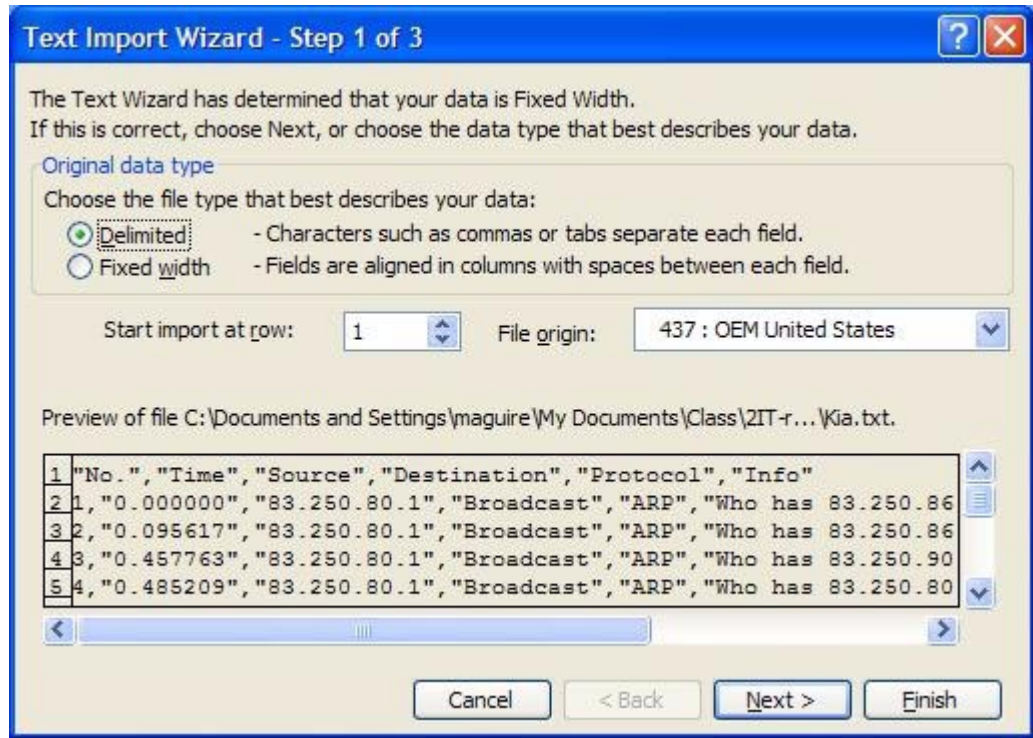

Figure 19: First step after opening a CSV formatted file

<sup>1.</sup> Similar mechanims can be used with other spreadsheets
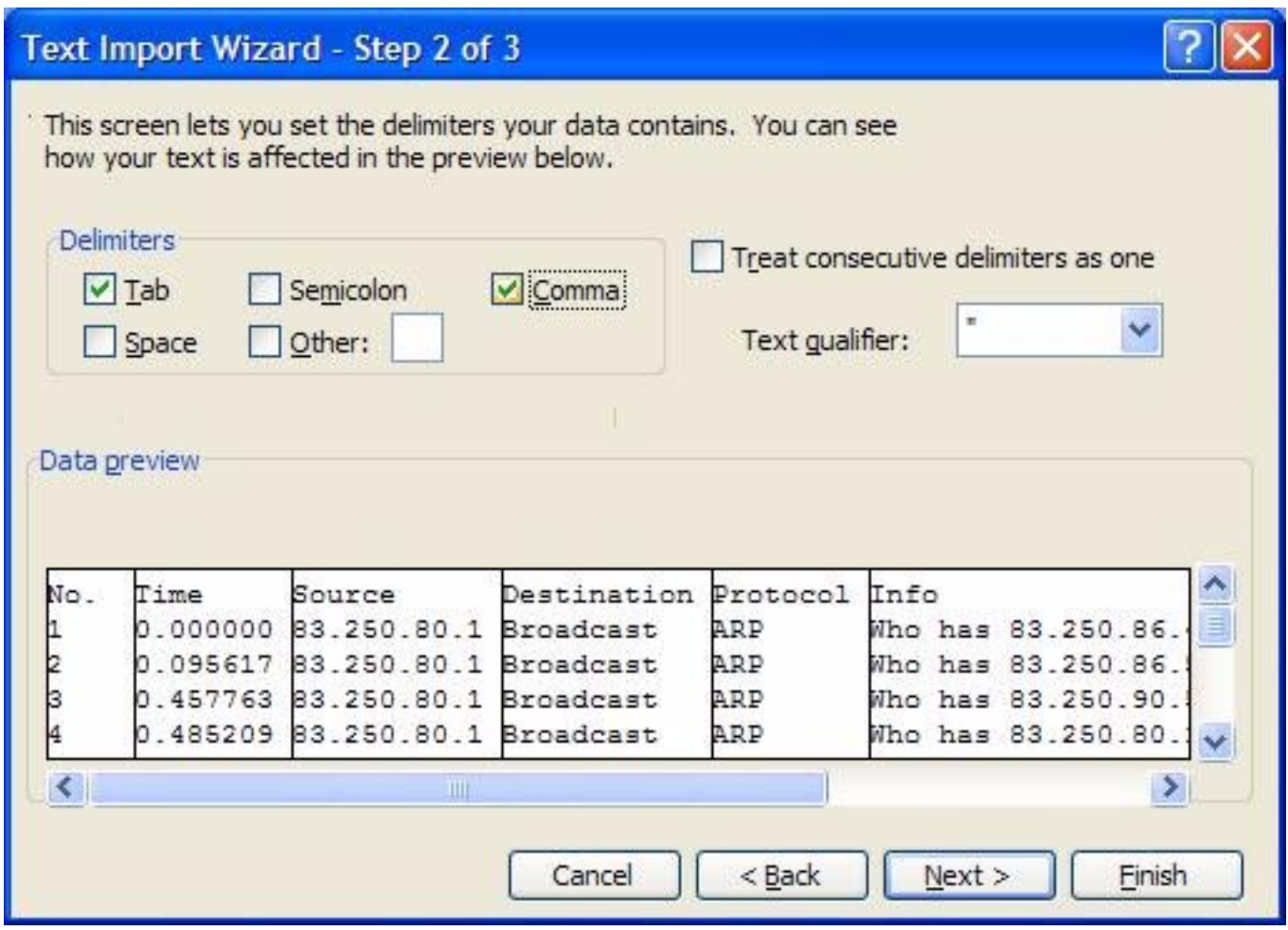

Figure 20: Second step in conversion

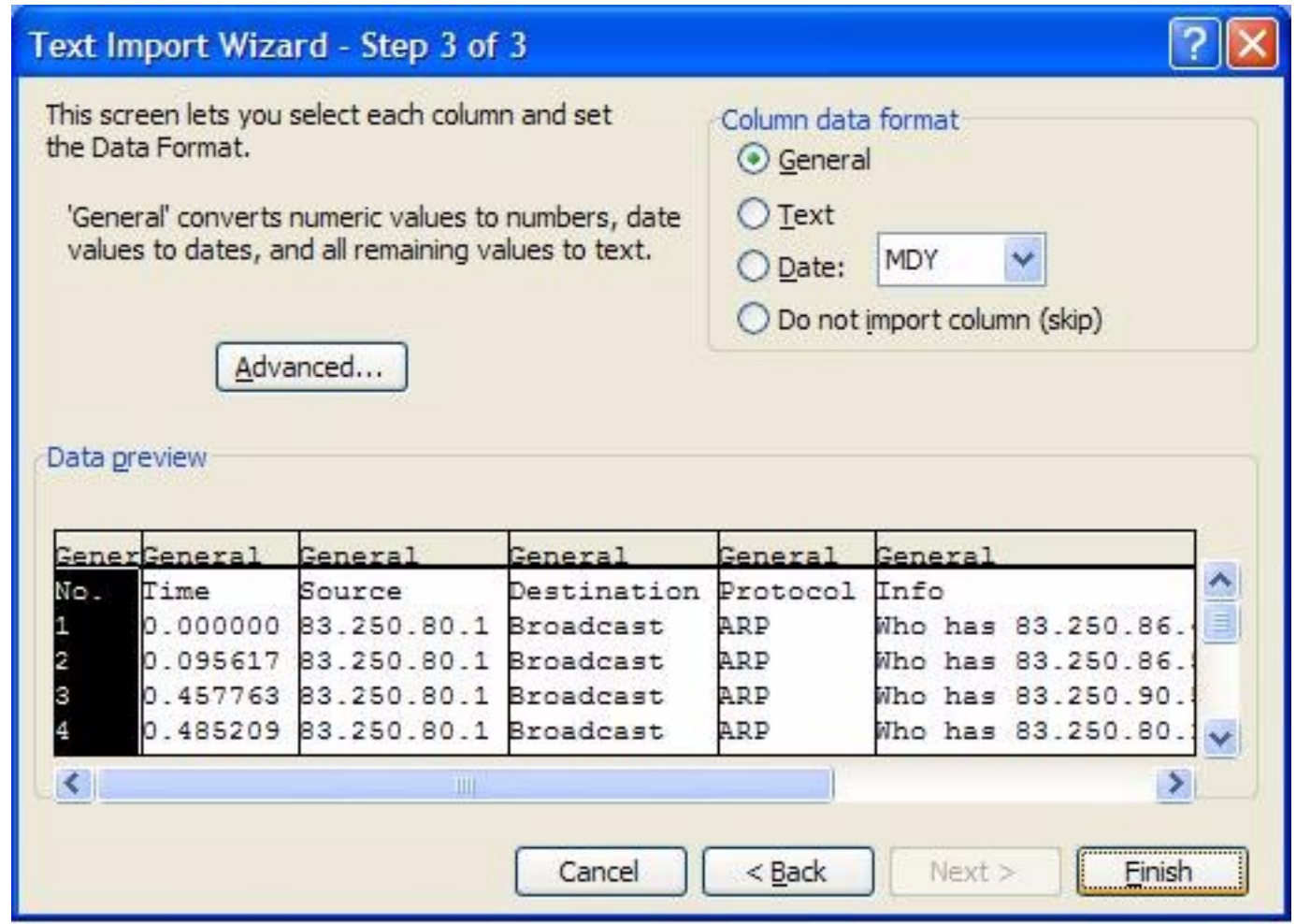

 Figure 21: Final step -- Note that in this step if you are using the Swedish language version of Microsoft's Excel - you need to indicate that the "." in the Time column, should be converted to a "," - otherwise you can not do arithmetic on these values (since they look like strings!!!)

## **Example of what can be done**

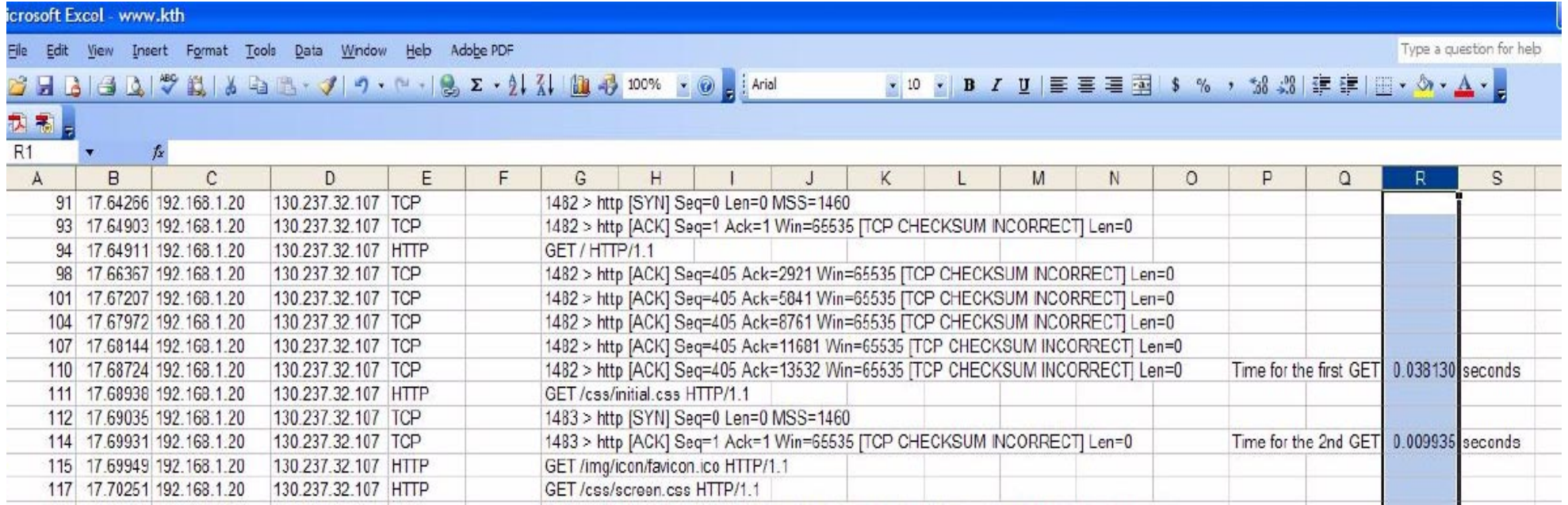

Figure 22: Use spreadsheet operations over the values

## **Using a Perl script**

```
#!/usr/bin/perl -w
# each input line consists of a triple: Time, Source, RSSI
# separate the file based upon making a file for each source containing only the Time and RSSI
#
# 2007.12.27 G. Q. Maguire Jr. and M. E. Noz
#
# Security blankets - Perl authors claim programs are unsafe without this
# This only removes directories that have no files in them
#Use only perl libary
\#\text{@INC} = \text{SINC}[\text{S#INC} - 1];#die "Perl library is writable by the world!\n" if $< && -W $INC[0];
$ENV{'IFS'} = ' ' if $ENV{'IFS'}};umask 002;# get the main directory paths
$project dir = '/home/noz';
$filename = 'all-time-source-RSSId.csv';
#$filename = 'all-time.small';
Ssourcename = ';
Ssourcename1 = ';
$time = '':SRRSID = '';%count = 0;
&create tmp file;
#open the data file for reading
open(DATA_FILE, $filename) || die "Can't open data file: $!\n";
while ($varrec = <DATA FILE>) {
  if ($varrec =~ /^4/) {
      {\tt Scount} = 1; next; }
   else {
     chop($varrec);
     print "count is $count\n";
# print "varrec is $varrec\n";
    ($time, $sourcename, $RSSId) = split (/,/, $varrec);print "time is $time, sourcename is $sourcename, RSSId is $RSSId\n";
    if ($count == 1) {
    $sourcename1=$sourcename;
```

```
print PTMP "$time $RSSId\n";
    $count++;
    print "sourcename is $sourcename; sourcename1 is $sourcename1 \n";
 }
    else {
    if ($sourcename =~ $sourcename1) {
         print PTMP "$time $RSSId\n";
    }
    else {
         print "sourcename is $sourcename, old sourcename is $sourcename1\n";
         close PTMP; chmod 0664, '/tmp/ptmp';
         system("mv /tmp/ptmp $sourcename1");
        $sourcename1 = $sourcename; &create_tmp_file;
         print PTMP "$time $RSSId\n";
    }
 }
 }
}
close PTMP;chmod 0664, '/tmp/ptmp';
system("mv /tmp/ptmp $sourcename1");
close DATA_FILE;
sub create tmp file \{open(PTMP, ">/tmp/ptmptmp$$") || die "Can't create tmp file $!\n";
     close (PTMP);
    $locked = link("/tmp/ptmptmp$", '/tmp/ptmp');unlink "/tmp/ptmptmp$$";
     $locked || die "Can't lock temporary file.\n" open(PTMP, ">/tmp/ptmp") || die "Can't open tmp file $! for writing\n";
}
```
This script process captured IEEE 802.11 packets to put measurements of the different sources into their own files, based upon the source MAC address. (In this case the program assumes that the file has already been sorted based upon the source MAC address.)

# **Choosing which columns to display**

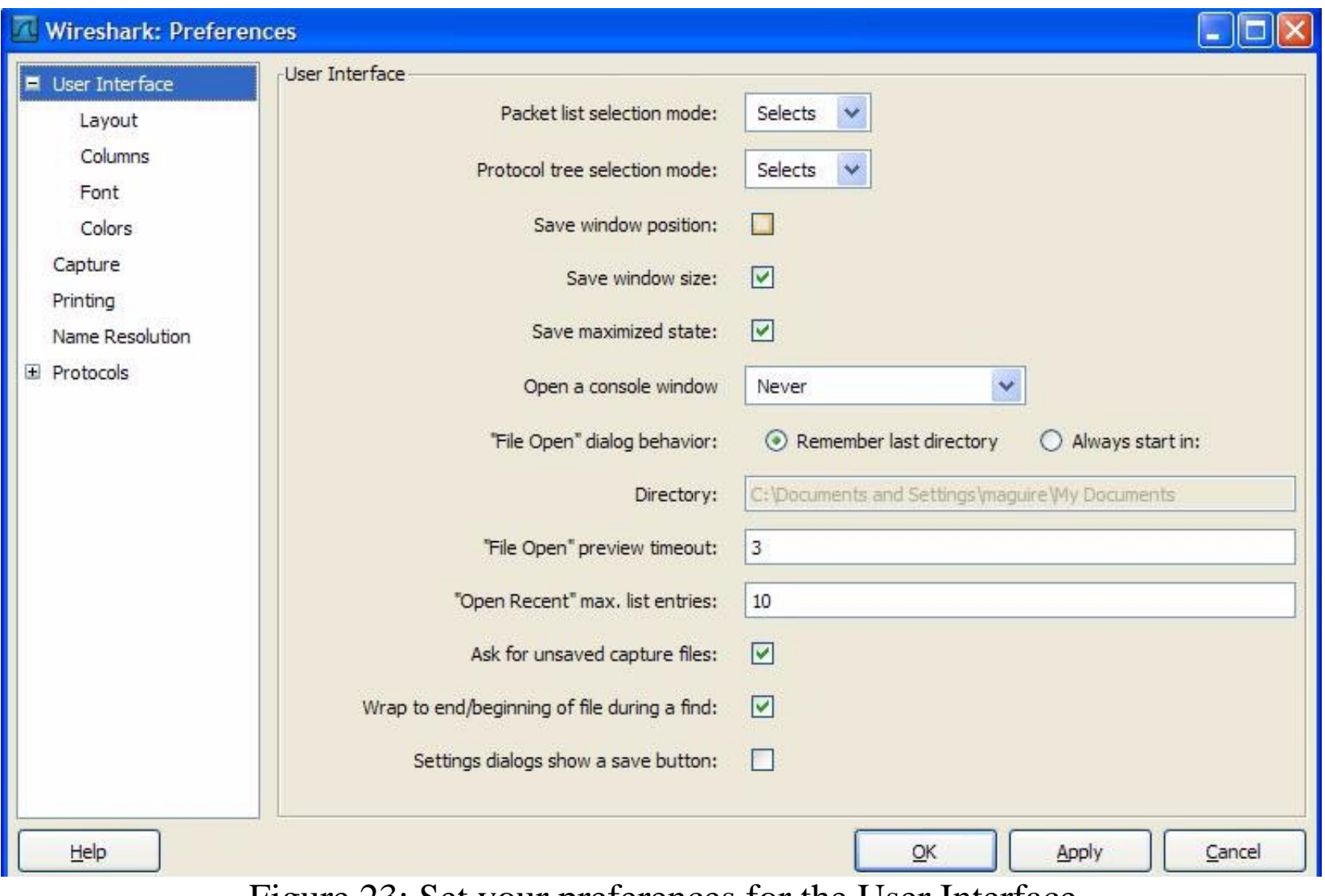

Figure 23: Set your preferences for the User Interface

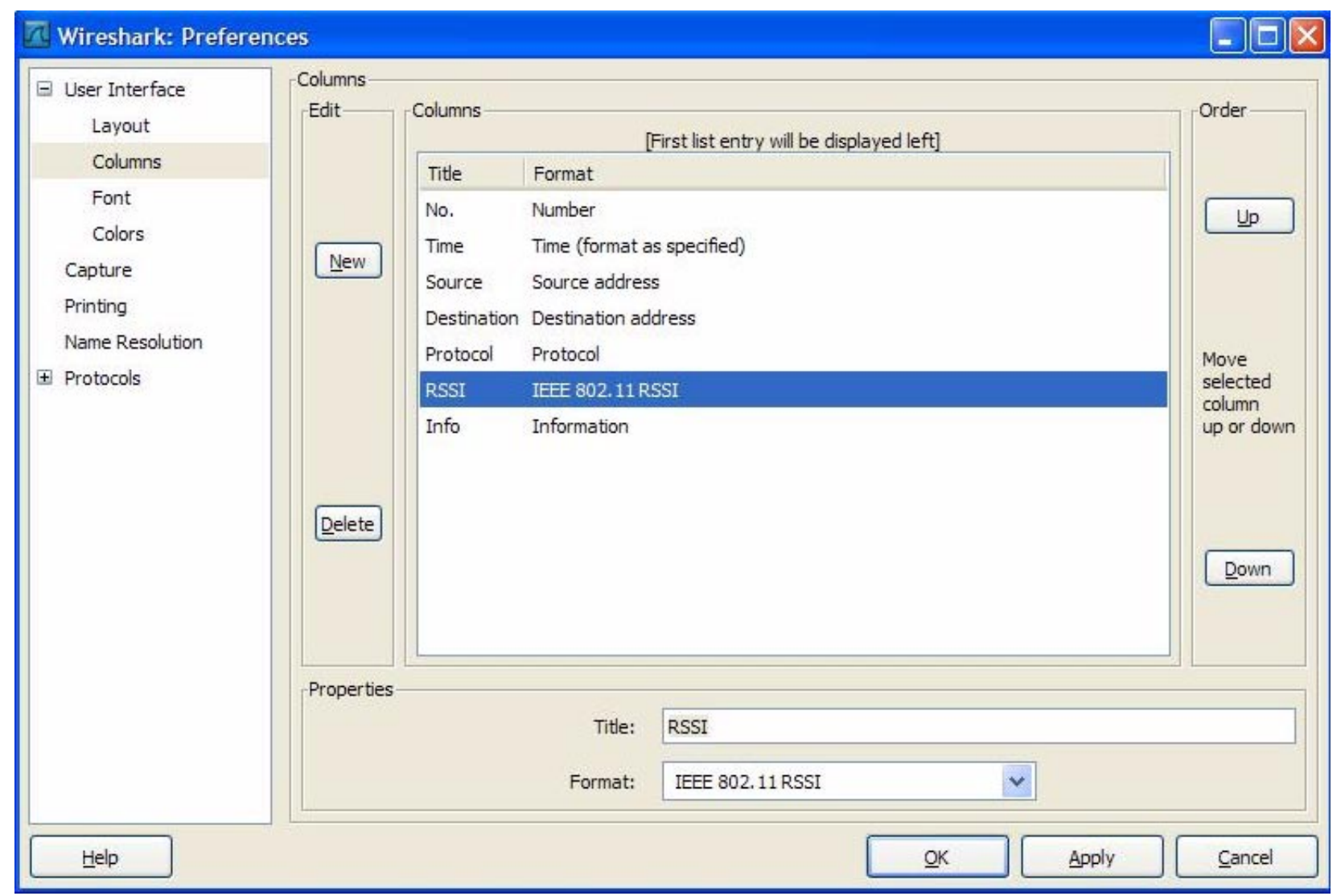

Figure 24: Add a column and place it in the desired column position

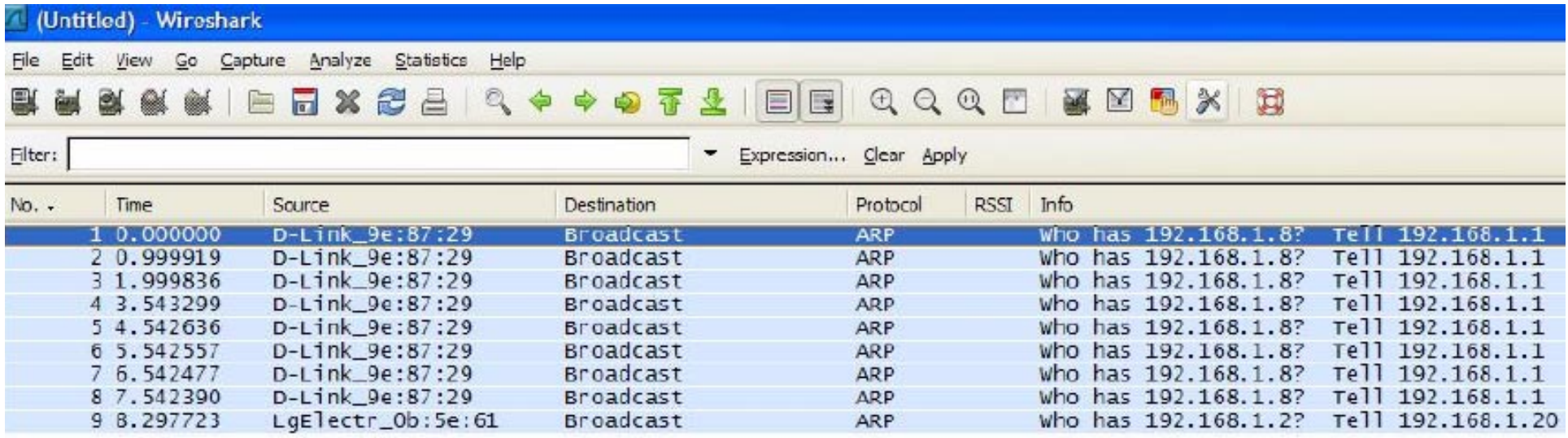

Figure 25: Save your parameters and restart the program to use the newly configured user interface

### **IP addresses**

Address types

- •Unicast = one-to-one
- •Multicast = one-to-many
- $\bullet$ Broadcast = one-to-all

32 bit address divided into two parts:

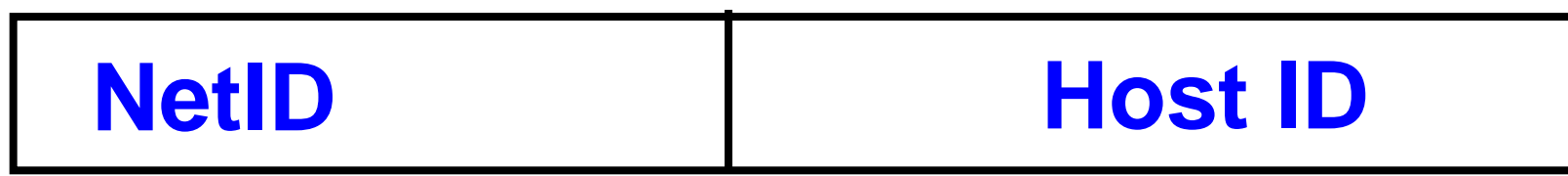

Figure 26: IP address format

Note that although we refer to it as the Host ID par<sup>t</sup> of the address, it is really the address of an interface.

Dotted decimal notation: write each byte as a decimal number, separate each of these with a "." i.e., 10000010 11101101 00100000 00110011  $\Rightarrow$  130.237.32.51 or in hexadecimal as: 0x82ED2033

## **Classful addressing**

Classically the address range was divided into classes:

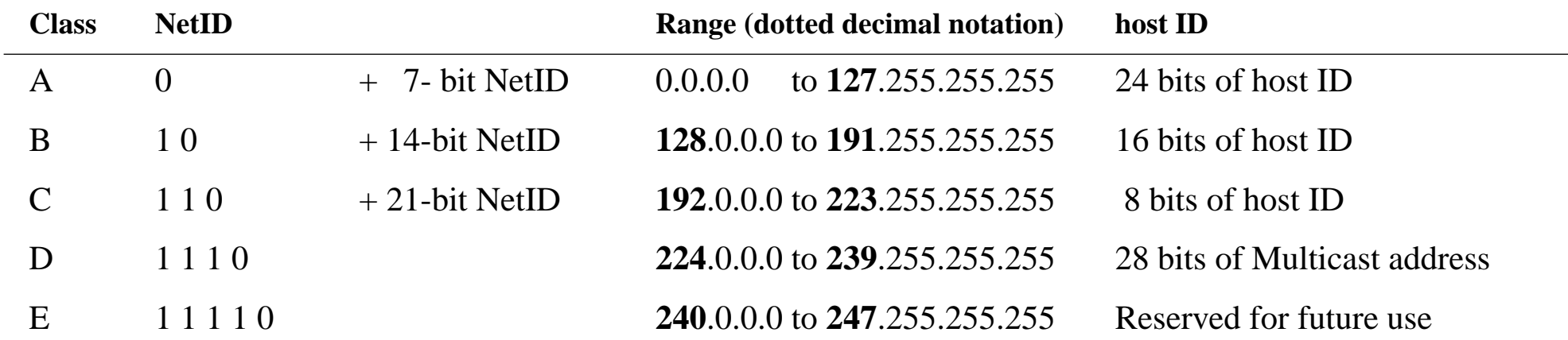

- Globally addressable IP addresses must be unique
	- later in the course we will see how NATs affect this
- $\bullet \;\;$  addresses roughly 2 $^{7*}$ 2 $^{24}$  + 2 $^{14*}$ 2 $^{16}$  + 2 $^{21*}$ 2  $\;$  $^8$  = 3,758,096,384 interfaces (**not** the number of hosts)
- in 1983 this seemed like a lot of addresses
- •problems with the size of the blocks  $\Rightarrow$  lots of wasted addresses
	- $\bullet$ lead to classless addressing!

## **Classless addressing: Subnetting IP networks**

Often we want to "subnet" - i.e., divide the network up into multiple networks:

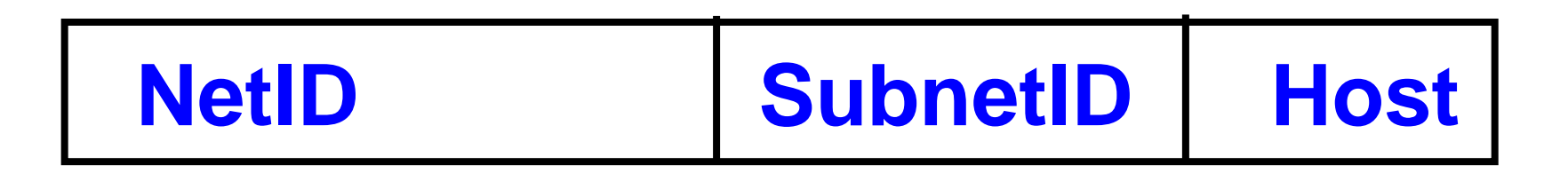

Figure 27: IP addresses and subnetting

Although the Subnet field is shown as <sup>a</sup> field which is separate from the Host field, it could actually be divided on a bit by bit basis; this is done by a **Subnet Mask.**

A common practice to avoid wasting large amounts of address space is to use Classless Interdomain Routing (CIDR) also called "supernetting" {see §10.8 of Steven's Vol. 1 and RFCs 1518 and 1519}.

## **Special Case IP Addresses**

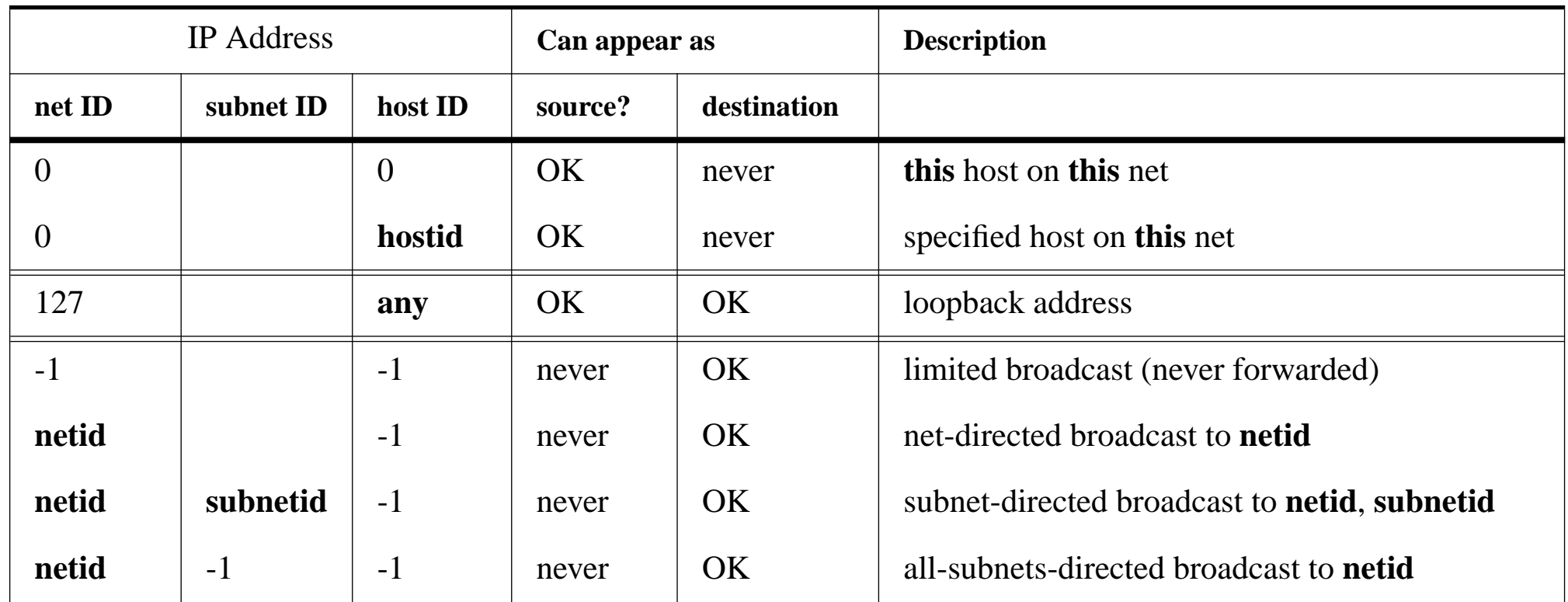

Thus for every subnet - the zero host ID address refers to **this net** and the all ones host ID is a **subnet broadcast** address; this uses up two addresses from every subnet's address range.

## **Subnet mask**

### 32 bit value with a 1 for NetID  $+$  subnetID, 0 for HostID

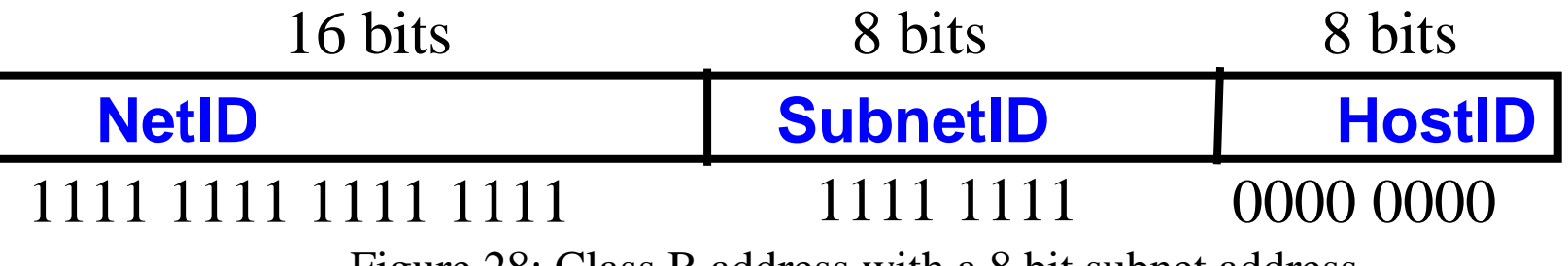

Figure 28: Class B address with a 8 bit subnet address

#### 2 different class B subnet arrangements

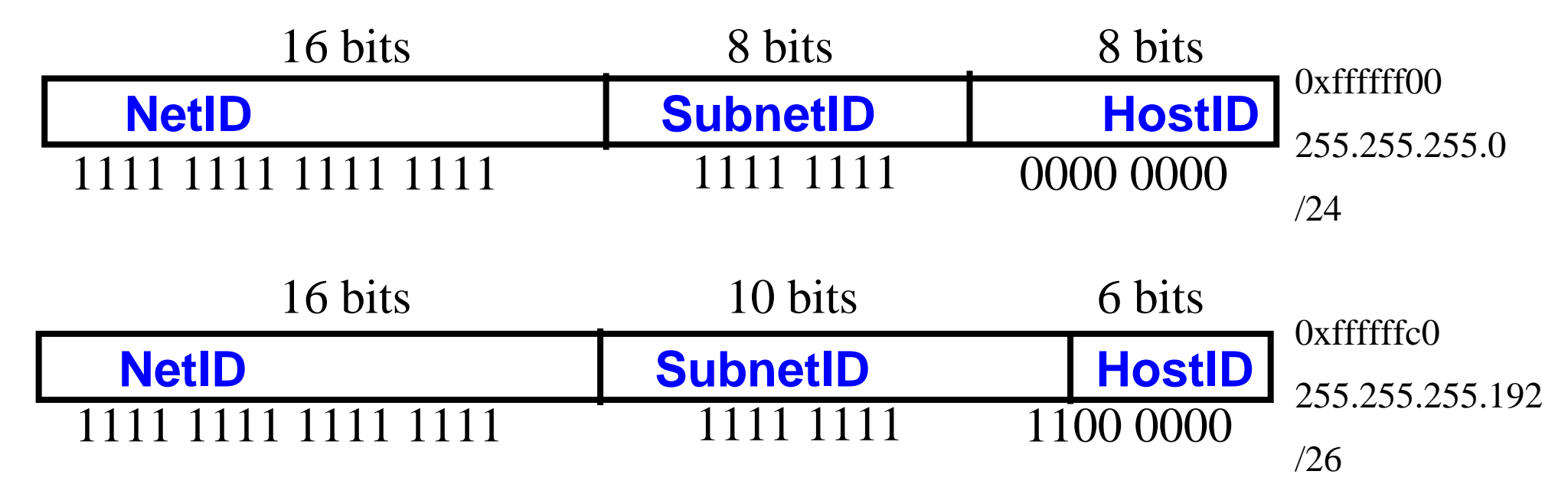

## **Classless Inter-Domain Routing (CIDR)**

#### Slash notation

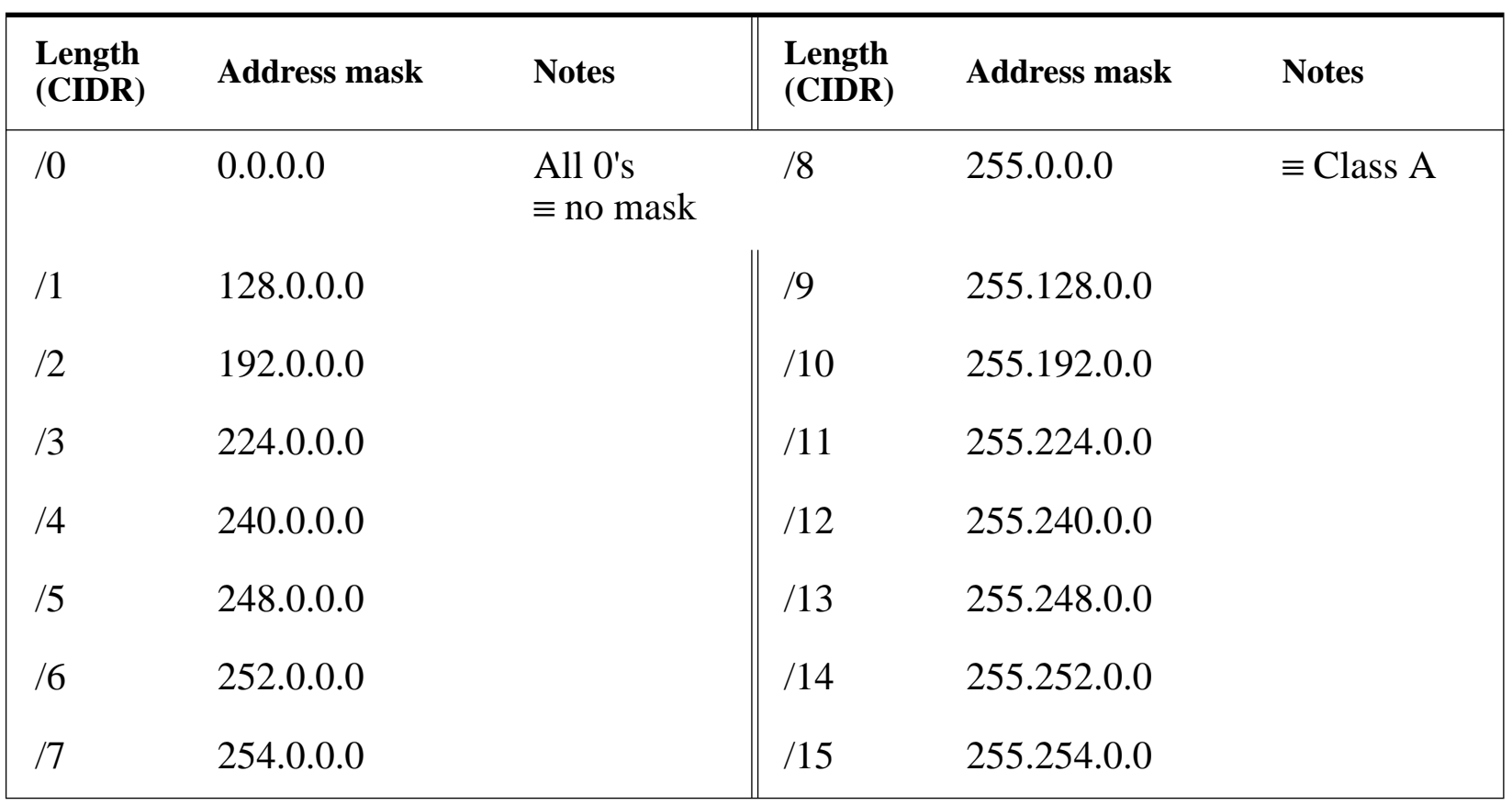

### Slash notation continued

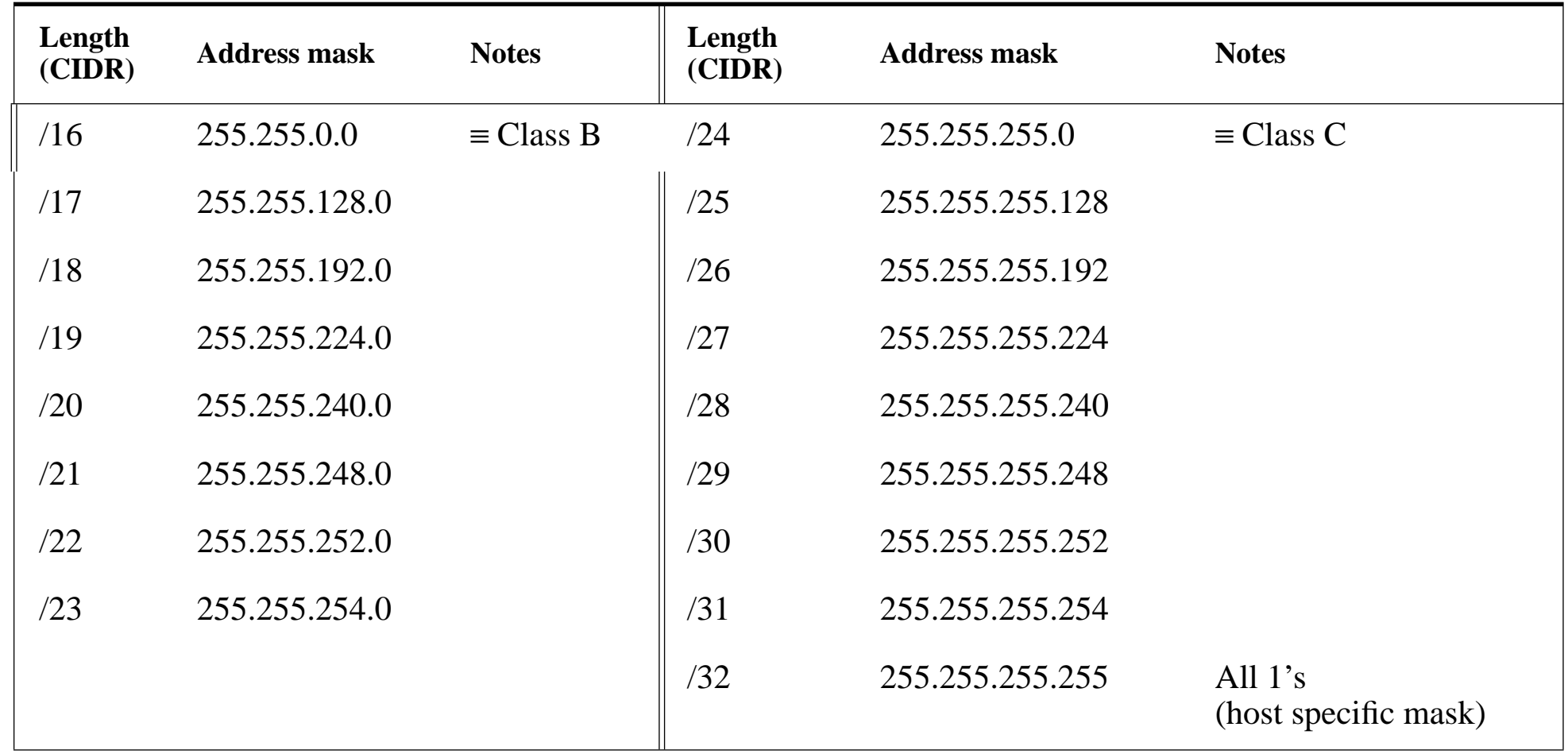

## **IP address assignments**

Internet Service Providers (ISPs) should contact their upstream registry or their appropriate Regional Internet Registries (RIR) at one of the following addresses:

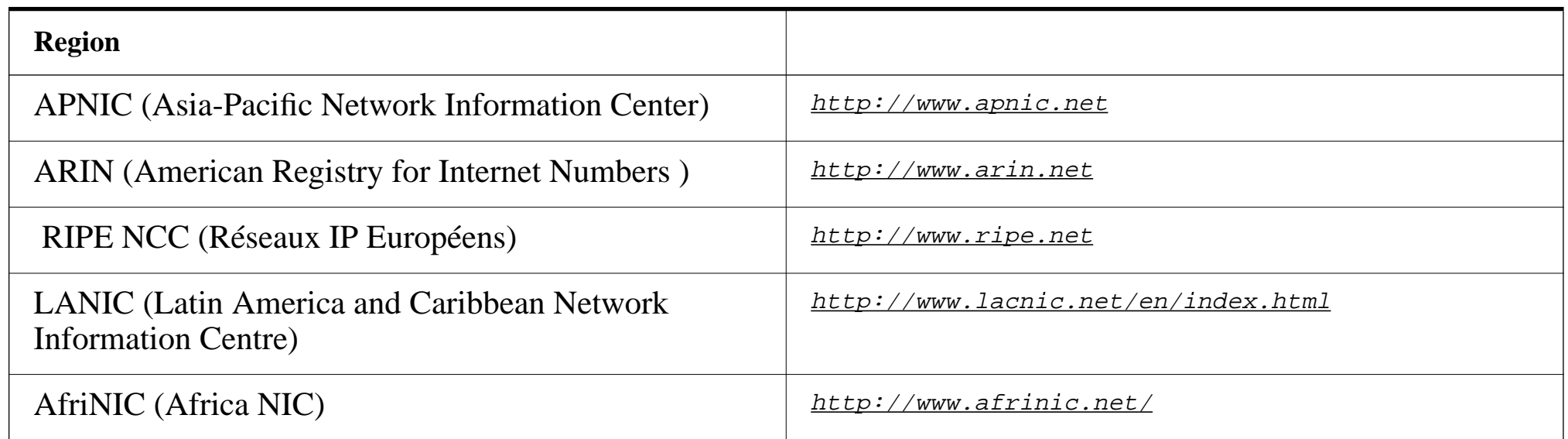

### **Private addresses**

#### These IP addresses are for strictly **private** use:

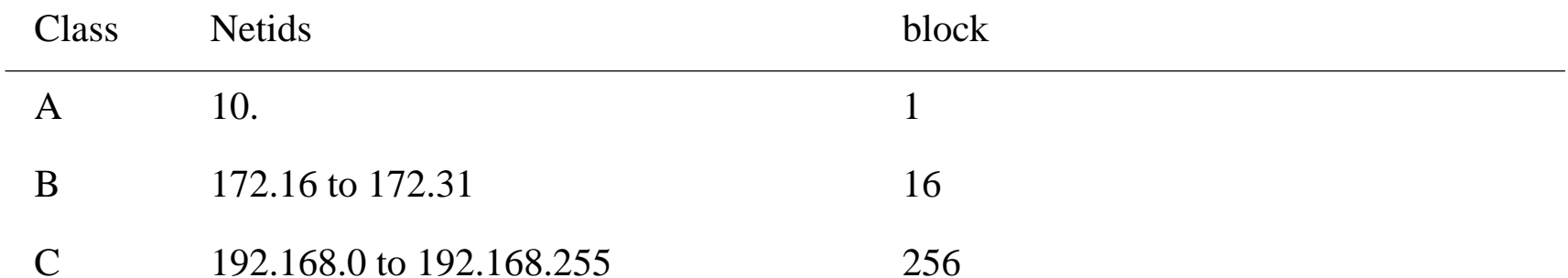

For an exmaple of how these private addresses are used **within** an organization

 $\text{S}\text{C}\text{C}.$  <http://www.lan.kth.se/norm/priv-net-usage.txt>

### **Problems with the dual functions of IPaddresses**

Unfortunatelly an IP address has dual functions:

- Network ID portion indicates a location in the network
	- i.e., the network ID binds the address to a location in the network topology
	- CIDR and hierarchical address prefixes allow for recursive subdivision of the topology
- Host ID portion identifies an interface often used as a node identifier
	- Unfortunately network connections are bound to these identifiers
	- Specifically TCP/UDP sockets are identified by the endpoint IP address (and port numbers)
	- DNS returns one or more addresses for new connections

 $\Rightarrow$  This is bad for mobility and multi-homing (see textbook figure 4.12 on pg. 95)

- If a host changes its point of network attachment it must change its identity
	- **–** Later we will see how Mobile IP addresses this problem
- Host with multiple interfaces are limited in how they can use them
	- **–** Later we will see how SCTP addresses part of this problem

The result has been that multiple and dynamic addresses are difficult to handle and lead to a number of efforts to rethink how addresses are used.

## **ifconfig, route and netstat Commands**

- ifconfig: to configure interface.
- •route: to update routing table.
- •netstat: to get interface and routing information.

For example: to configure interface, add an network and add a gateway:

root# ifconfig eth0 192.71.20.115 netmask 255.255.255.0 up root# route add -net 192. 71.20.0 netmask 255.255.255.0 eth0

root# route add default gw 192.71.20.1 eth0

We will discuss these commands in more detail in following lectures and in the recitations.

## **Common Used Simple Services**

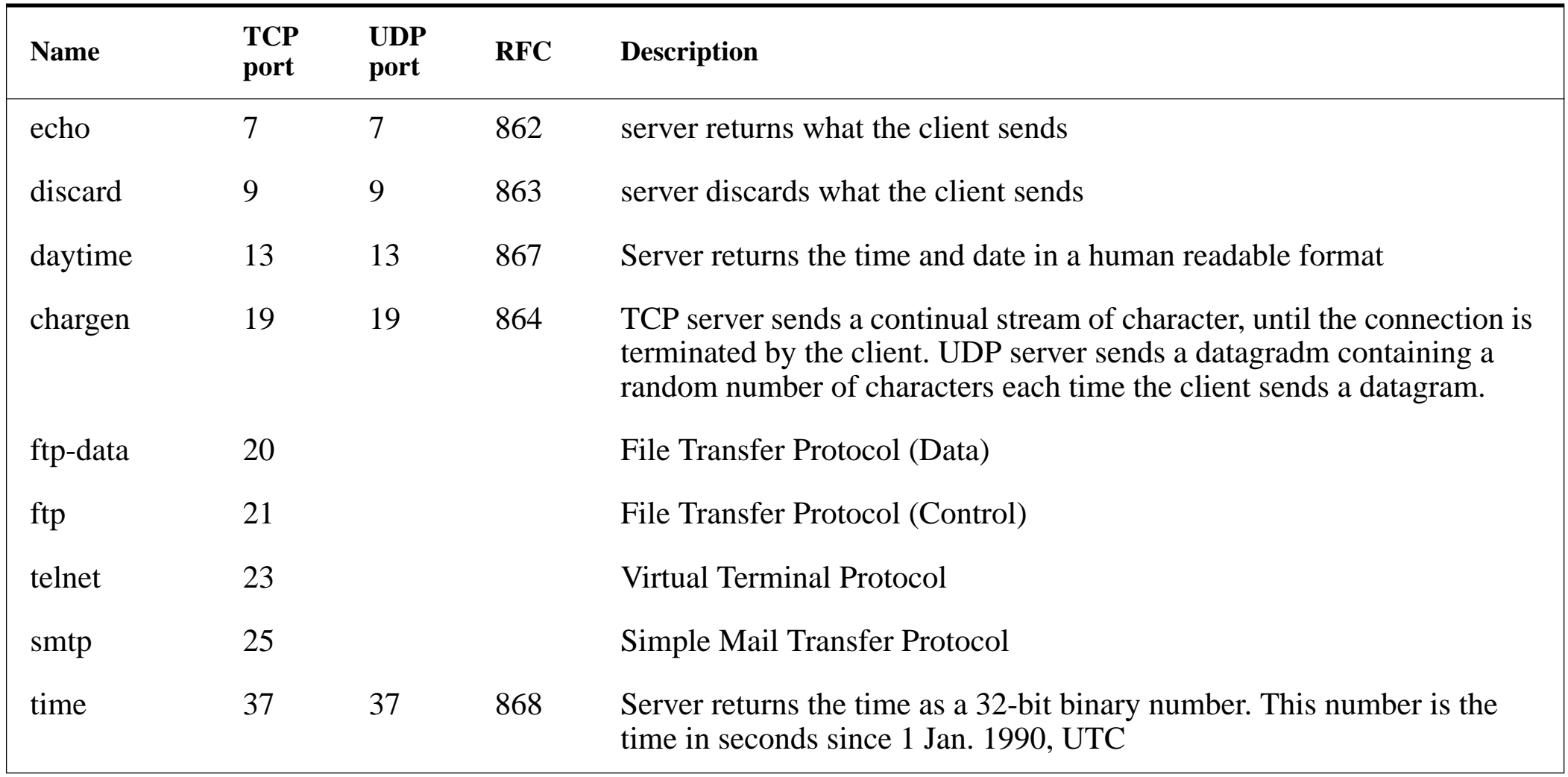

## **Standardization Organizations**

The most relevant to the Internet are:

- Internet Society (ISOC)
	- $\bullet$ Internet Engineering Task Force (IETF)
- World-wide-web consortium (W3C)
- International Standards Organization (ISO)
- $\bullet$  International Telecommunications Union - Telecommunication Standards Sector (ITU-T)
- Institute of Electrical and Electronics Engineers (IEEE)

•…

Read in the textbook sections 1.4 and 1.5.

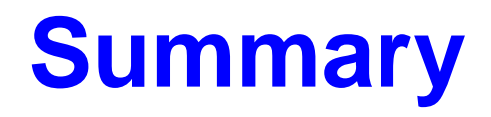

- Course Introduction
- $\bullet$  Internet Basics
	- Multiplexing and demultiplexing
	- Datagrams
- $\bullet$  Link Layer Protocols for the Internet
	- Ethernet
	- SLIP, PPP
- IP: Internet Protocol
	- IP addressing
	- Subnetting

### **W. Richard Stevens**

- Born in Luanshya, Northern Rhodesia (now Zambia) in 1951
- •Died on September 1, 1999
- • He studied Aerospace Engineering, Systems Engineering (image processing major, physiology minor)
- •flight instructor and programmer
- • His many books helped many people to understand and use TCP/IP
	- UNIX Network Programming, Prentice Hall, 1990.
	- Advanced Programming in the UNIX Environment, Addison-Wesley, 1992.
	- TCP/IP Illustrated, Volume 1: The Protocols, Addison-Wesley, 1994.
	- TCP/IP Illustrated, Volume 2: The Implementation, Addison-Wesley, 1995.
	- TCP/IP Illustrated, Volume 3: TCP for Transactions, HTTP, NNTP, and the UNIX Domain Protocols, Addison-Wesley, 1996.
	- UNIX Network Programming, Volume 1, Second Edition: Networking APIs: Sockets and XTI, Prentice Hall, 1998.
	- UNIX Network Programming, Volume 2, Second Edition: Interprocess Communications, Prentice Hall, 1999.

### **References**

[1] Barry M. Leiner, Vinton G. Cerf, David D. Clark, Robert E. Kahn, Leonard Kleinrock, Daniel C. Lynch, Jon Postel, Larry G. Roberts, and Stephen Wolff, "A Brief History of the Internet", On The Internet, May/June 1997

<http://www.isoc.org/oti/articles/0597/leiner.html>

- [2] R. Kahn, Communications Principles for Operating Systems. Internal BBN memorandum, Jan. 1972.
- [3] V. Cerf and R. Kahn, "A protocol for packet network interconnection", IEEE Transactions on Communications Technology, Vol. COM-22, Number 5, May 1974, pp. 627-641.

[http://global.mci.com/us/enterprise/insight/cerfs\\_up/technical\\_writings/protocol\\_paper/](http://global.mci.com/us/enterprise/insight/cerfs_up/technical_writings/protocol_paper/)

[4] Jerome H. Saltzer, David P. Reed, David D. Clark, "End-To-End Arguments In System Design" In ACM Transactions on Computer Systems, V2, #4, Nov. 1984, pages 277-288

<http://citeseer.ist.psu.edu/saltzer84endtoend.html>

[5] David D. Clark and Marjory S. Blumenthal, "Rethinking the Design of the Internet: The end to end arguments vs. the brave new world", In ACM Transactions on Internet Technology, Vol 1, No 1, August 2001, pp 70-109.

[http://www.ana.lcs.mit.edu/papers/PDF/Rethinking\\_2001.pdf](http://www.ana.lcs.mit.edu/papers/PDF/Rethinking_2001.pdf)

[6] D. Clark, J. Wroclawski, K. Sollins, and R. Braden, "Tussle in Cyberspace: Defining Tomorrow's Internet", Proceedings of Sigcomm 2002.

<http://www.acm.org/sigs/sigcomm/sigcomm2002/papers/tussle.pdf>

- [7] Wendell Odom and Rick McDonald, Routers and Routing Basics CCNA 2 Companion Guide (Cisco Networking Academy Program), 1st edition, Cisco Press, 2006 ISBN 1-587113-166-8.
- [8] James D. Carlson, "PPP Design, Implementation, and Debugging", Second edition, Addison-Wesley,2000, ISBN 0-201-70053-0
- [9] Gerald Combs, Wireshark web page, <http://www.wireshark.org/>, last accessed 4 January 2008 15:06:48 PM EST
- [10] ewlett-Packard Company Annual Report, 2006, page 60
- [11] Hewlett-Packard Company Form 10-K, 2007, page 60
- [12] Van Jacobson, "If a Clean Slate is the solution what was the problem?", Stanford Clean Slate Seminar, slide 26: "Digression on Implicit vs. Explicit Information", February 27, 2006*<http://cleanslate.stanford.edu/seminars/jacobson.pdf>*